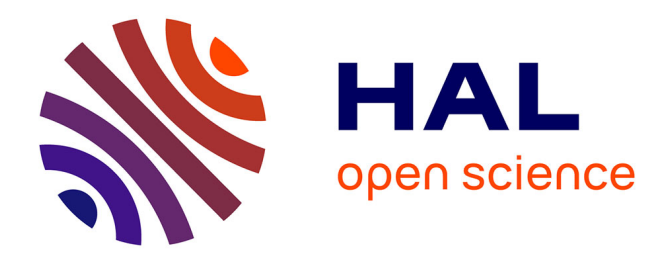

# **Evaluation et modélisation de croissance d'arbres en Agroforesterie, par une application de Sélection Participative**

Julien Castellani

## **To cite this version:**

Julien Castellani. Evaluation et modélisation de croissance d'arbres en Agroforesterie, par une application de Sélection Participative. Sylviculture, foresterie. 2019. hal-03573461

## **HAL Id: hal-03573461 <https://hal.inrae.fr/hal-03573461>**

Submitted on 14 Feb 2022

**HAL** is a multi-disciplinary open access archive for the deposit and dissemination of scientific research documents, whether they are published or not. The documents may come from teaching and research institutions in France or abroad, or from public or private research centers.

L'archive ouverte pluridisciplinaire **HAL**, est destinée au dépôt et à la diffusion de documents scientifiques de niveau recherche, publiés ou non, émanant des établissements d'enseignement et de recherche français ou étrangers, des laboratoires publics ou privés.

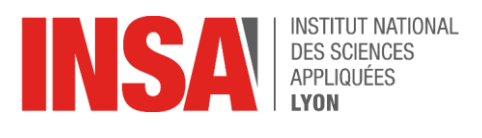

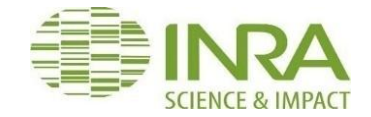

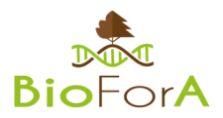

Julien CASTELLANI 5BB

# **Stage de 5ème année BioSciences – INSA Lyon**

# **INRA – UMR BioForA (février – août 2019)**

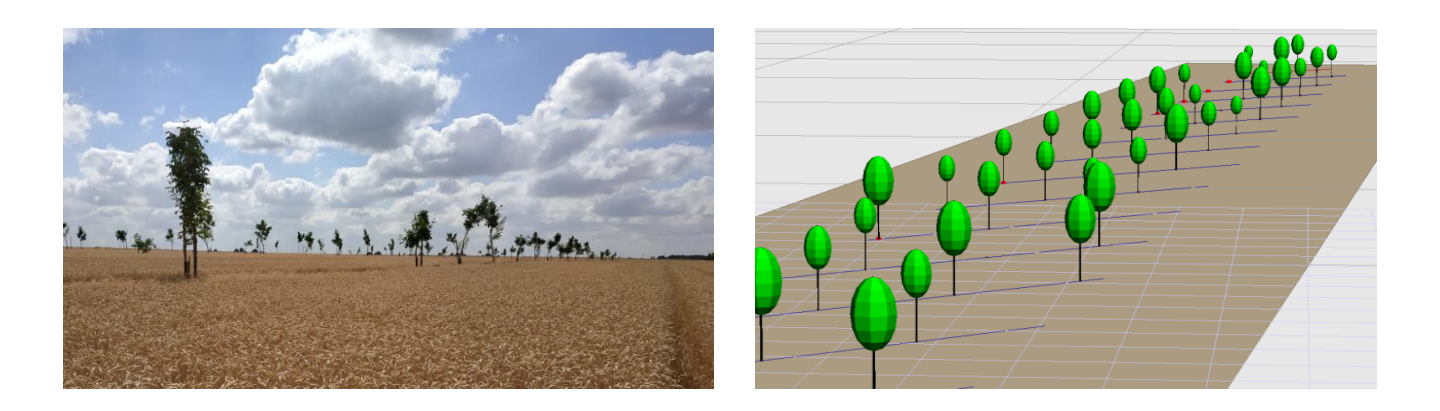

*Evaluation et modélisation de croissance d'arbres en Agroforesterie, par une application de Sélection Participative*

*Tutrice de stage : Frédérique SANTI Référente INSA : Nathalie BERNOUD-HUBAC*

## <span id="page-2-0"></span>Remerciements

Tout d'abord je souhaiterais remercier les équipes INRA - Centre Val de Loire du site d'Orléans de m'avoir si bien accueilli et d'avoir permis mon intégration avec beaucoup de facilité. Dans un environnement très agréable au sein de l'unité BioForA, j'ai notamment bénéficié de la bienveillance de ma tutrice de stage Frédérique SANTI, ainsi que de mon collègue Arnaud DOWKIW, avec qui j'ai partagé le bureau durant ces six mois.

Je voudrais aussi adresser mes remerciements à François De COLIGNY, informaticien INRA à la tête de la plateforme CAPSIS, ainsi qu'à Fabien LIAGRE, fondateur d'AGROOF et expert reconnu en agroforesterie, pour leurs conseils, leur hospitalité et leur professionnalisme. Merci également à Christophe SOTTEAU, conseiller agroforestier, aux membres BioForA Clément CUELLO, Marlène LEFEBVRE, Patricia MONTES-DURAN, Brigitte VIGUIER, Thibault QUILLON et enfin au directeur d'unité Marc VILLAR, qui m'ont accompagné avec générosité et entraide tout au long du stage.

J'ai évolué dans un cadre enrichissant que font vivre des chercheurs passionnés, avec une ambiance chaleureuse et de belles rencontres professionnelles. Je le dois également à l'INSA de Lyon et plus exactement au département Biochimie & Biotechnologies qui nous ont donné l'opportunité de terminer nos études en milieu professionnel, afin de nous préparer et nous projeter de façon optimale dans un métier qui saurait converger avec nos idéaux et surtout répondre aux grands défis écologiques actuels. Enfin, je remercie ma référente de stage à l'INSA pour son soutien, notre professeure Nathalie BERNOUD-HUBAC.

# <span id="page-3-0"></span>Table des matières

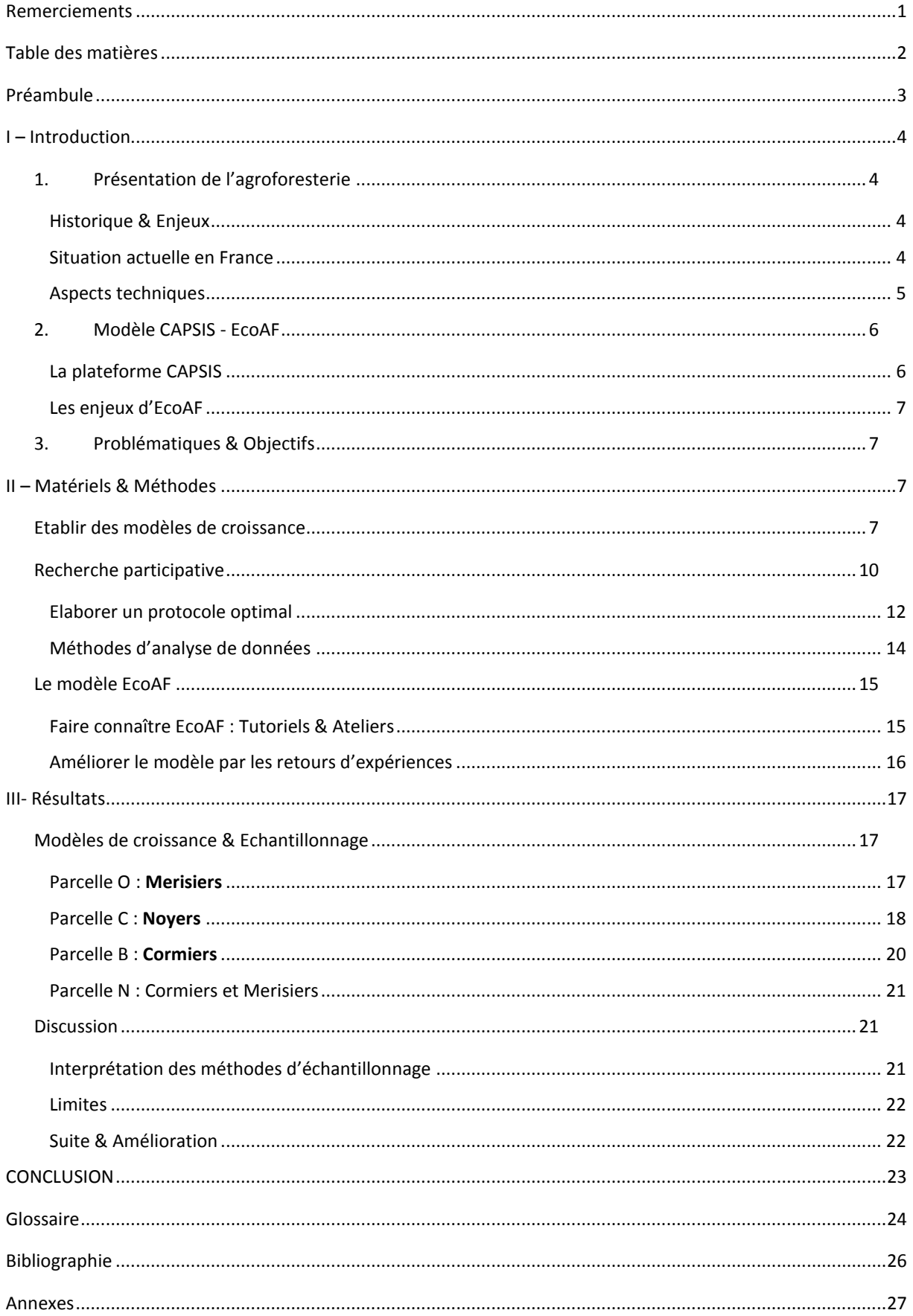

## <span id="page-4-0"></span>Préambule

Dans le cadre de mon stage de 5<sup>ème</sup> année à l'INSA de Lyon en Biochimie & Biotechnologies, j'ai saisi l'opportunité de parfaire ma formation en BioSciences par une approche scientifique plus globale des écosystèmes, en effectuant mon stage de six mois à l'INRA sur la gestion de projets agroforestiers. L'Institut National de la Recherche Agronomique a été fondé en 1946 après la Seconde Guerre Mondiale afin de trouver des solutions pour « nourrir la France ». Prochainement INRAE par sa fusion avec l'Institut national de Recherche en Sciences et Technologies pour l'Environnement et l'Agriculture (IRSTEA), il est le premier institut européen à promouvoir une agriculture durable, une alimentation saine et la préservation de l'environnement à travers ses recherches. En effet, de nos jours, avec la démographie croissante et un appauvrissement des sols et des cultures, l'enjeu est de remettre en question le progrès technologique et l'industrialisation de l'agriculture, pour produire plus et surtout produire mieux. L'heure est à la redécouverte de savoirfaire ancestral et d'un retour à l'évidence : une agriculture qui fait confiance aux écosystèmes naturels, pour cultiver différemment et de façon saine.

C'est dans ce contexte que s'inscrivent l'agroforesterie et ma mission à l'INRA. Le département Écologie des Forêts, Prairies et milieux Aquatiques (EFPA) forme l'un des 13 départements de recherche INRA au niveau national. Son objectif, entre autres, est de conserver et restaurer les écosystèmes forestiers, ainsi que de gérer les ressources biologiques, physiques et les productions qui y sont associées. Le personnel correspond à une trentaine d'Unités Mixtes de Recherche sur 10 centres différents, et l'expérimentation est formée de 6 Unités Expérimentales. L'Unité BioForA « Biologie intégrée pour la valorisation de la diversité des arbres et de la forêt » (UMR INRA-ONF) basée à Orléans regroupe une trentaine de personnes ayant des compétences en génétique et physiologie végétale, visant à valoriser les ressources génétiques forestières. L'enjeu est de produire durablement, du bois d'œuvre et de la biomasse, en prenant en compte l'impact écologique des arbres domestiqués sur l'écosystème où ils sont implantés. Afin de suivre l'émergence de nouveaux systèmes agroécologiques dans le monde et la transformation des paysages agricoles, l'INRA a ouvert des projets de recherche notamment en agroforesterie. Frédérique Santi et quelques collaborateurs du milieu associatif et professionnel s'investissent dans des projets innovants et prometteurs.

En effet, le projet SPEAL2 (Sélection Participative d'Espèces Annuelles ou Ligneuses) qui encadre mon stage, a pour objectif de développer des systèmes agroforestiers. De plus, il est question de sélectionner de nouvelles variétés créées à l'INRA grâce à une méthode de Sélection Participative qui réunit chercheurs et professionnels du secteur agricole.

Cette expérience se distingue des stages plus conventionnels en laboratoire souvent effectués dans notre formation. Au sein de ce rapport, je propose une partie introductive, qui décrit les enjeux entrecroisés des deux composantes essentielles de mon stage, afin d'en définir les problématiques principales. Il s'agit de la plateforme CAPSIS de modélisation, et de l'étude des modèles de croissance enrichis par mes missions de recherche participative. Je mettrai en évidence les avantages de tels systèmes tout au long de mon raisonnement, ainsi que l'intérêt collectif de les démocratiser.

# <span id="page-5-0"></span>I – Introduction

## <span id="page-5-1"></span>1. Présentation de l'agroforesterie

## <span id="page-5-2"></span>Historique & Enjeux

L'agroforesterie est peut-être un nouveau terme, mais décrit une pratique agricole très ancienne. Elle consiste à associer des arbres et des cultures sur des parcelles agricoles, pour une production de biomasse, de bois (bois d'œuvre, bois énergie), d'ombrage, de drainage naturel des sols. Il faut remonter à une époque où l'arbre faisait véritablement partie du paysage, avant les grands remembrements du XXème siècle. Il s'agit d'un concept pourtant très intuitif qui favorise l'apport de matière organique et la lutte contre l'érosion du sol, que nous redécouvrons aujourd'hui.

Cette pratique peut prendre des formes diverses : allant des vergers qui associent fruits et cultures de céréales, aux simples arbres épars, aux haies brise-vent des bocages normands ou encore au sylvopastoralisme, planter des arbres dans son champ apporte un avantage considérable. Que ce soit pour le maintien du sol, la production de bois d'œuvre (capitaliser grâce à un autre type de production !) ou pour nourrir le bétail (fourrage), qui se nourrit de cette matière organique « gratuite » : l'arbre n'a jamais été autant valorisé qu'aujourd'hui.

Parce que c'est surtout d'un enjeu sanitaire et écologique dont il est question. L'apport d'intrants chimiques étant si controversé par les conséquences désastreuses sur l'environnement comme les maladies, l'appauvrissement nutritionnel et la mauvaise structure des sols, ou la chute des rendements, l'agroforesterie représente une mesure agroécologique pérenne. C'est un moyen drastique pour stocker du carbone grâce au reboisement des campagnes, et de surcroît une source majeure de regain de biodiversité et de fertilité du sol.

Le projet agroforestier sert les intérêts du climat et ceux de l'agriculteur. Diversifier sa production apporte des solutions techniques : produire de la biomasse, améliorer la qualité des ressources et le bien-être animal, construire des corridors écologiques ou même contribuer aux loisirs de pleine nature (agrotourisme).

#### <span id="page-5-3"></span>Situation actuelle en France

Dans le Monde, l'ICRAF basé au Kenya vise à démocratiser cette pratique et attire des centaines de chercheurs du monde entier. Mais qu'en est-il sur notre territoire ? Les travaux de Christian DUPRAZ, chercheur à l'INRA de Montpellier et Fabien LIAGRE, fondateur d'*AGROOF Scop* sont une référence pour l'agroforesterie en France. Les premières plantations expérimentales âgées de plus de 20 ans sont souvent localisées dans le quart Sud-Ouest, mais l'activité agroforestière peine à être recensée dans les autres régions. Concentrons-nous sur la région Centre, par exemple, car c'est justement le périmètre d'action du projet SPEAL. Les projets expérimentaux sont mal référencés car gérés à l'échelle des départements, par des scientifiques et conseillers des Chambres d'Agriculture. Afin de coordonner des projets en région, l'Association d'Agroforesterie en Région Centre val de Loire (A2RC) met en relation des scientifiques, ingénieurs, conseillers AF, producteurs et passionnés pour faire naître des projets, et expérimenter de nouvelles idées. A ce propos, en amont de mes déplacements sur les différents sites, j'ai entrepris des recherches de dispositifs intéressants pour tester mes protocoles de mesure, grâce à un état de l'art des projets AF provenant d'AGROOF et d'A2RC avec qui j'ai collaboré.

Afin de vanter les mérites de l'agroforesterie, la transmission aux agriculteurs et au grand public se fait grâce à une politique gouvernementale mais surtout sous forme d'ateliers pédagogiques en région, comme ceux que nous avons aidé à planifier.

Pour lancer un projet de production de bois agroforestier, l'exploitant s'engage dans un cycle de plusieurs décennies. En effet, la croissance des arbres est évidemment lente, et tout l'enjeu réside dans cette croissance. Plus elle sera décrite, mieux les scientifiques pourront estimer la production de bois, et susciter l'intérêt du producteur, et son investissement. Evidemment, la motivation éthique et écologique est réelle dans la plupart des projets actuels. C'est dans ce cadre que portent les sujets de réflexion et de recherche appliquée au cours de mon stage à l'INRA.

<span id="page-6-0"></span>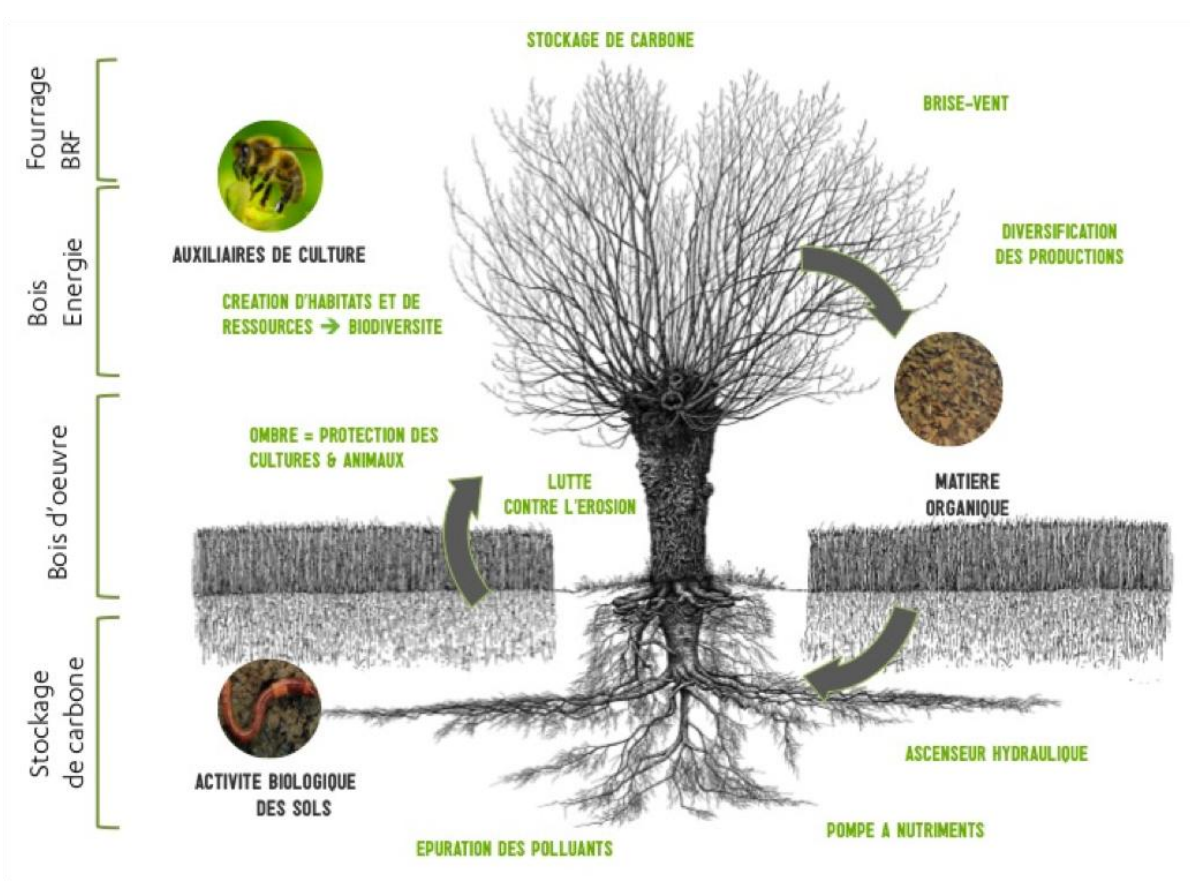

## Aspects techniques

 $\overline{a}$ 

*Les bénéfices de l'Agroforesterie pour nos cultures et la biodiversité, selon l'AFAF (Association Française d'AgroForesterie, agroforesterie.fr)*

Ce qui différencie l'agroforesterie de la foresterie, c'est la densité de peuplement : **l'activité agricole est associée à l'activité forestière**. Mais comment les arbres sont agencés ? Une plantation agroforestière est souvent représentée sous forme d'alignements d'arbres à l'intérieur des parcelles, lignes espacées entre elles pour laisser passer les moissonneuses par exemple. Sur une même ligne, les positions sont souvent séparées de 10, 15 ou 20 mètres. La densité d'arbres pour un rendement optimal<sup>1</sup> est de 50 arbres à l'hectare. Entre les arbres sont plantés des arbustes, qui peuvent être des plantes mellifères (attirant les abeilles et la pollinisation), pour favoriser la biodiversité et autoréguler les insectes ravageurs (*voir schéma ci-dessus*).

Un producteur qui décide de porter un projet agroforestier fait face à deux aspects techniques importants pour garantir une meilleure production :

 $^1$  Etablie par Christian Dupraz et Fabien Liagre dans leur ouvrage « Agroforesterie, des arbres et des cultures », cf. Bibliographie

- La **qualité génétique des arbres (cultivars)**. Ces variétés sont souvent sélectionnées en amont par les scientifiques, et lui sont conseillées par des conseillers agroforestiers.
- La densification au sein même d'une ligne. En effet, au lieu de ne planter qu'un arbre à une position, le but est d'en planter 2 voire 3 sur la même position, pour permettre des éclaircies : les individus avec défaut accidentel ou génétique (tordus, torsadés, penchés, faibles) sont éliminés !

De fait, doubler les plants permet de passer d'une « perte » de 10% à 1% environ, ce qui rend l'investissement intéressant : conserver les meilleurs arbres diminue fortement le risque de recépage et de perte, et c'est un gain économique(*cf. Annexes 5 et 6*). La coupe dans un couple d'arbres s'effectue avant que les deux arbres n'entrent en concurrence au niveau du houppier.

Attention, aucun arbre n'est à l'abri des accidents. Par faute de conseils pertinents, de temps, ou d'argent, les arbres sont mal soignés. L'intérêt de l'agriculteur est de veiller à adapter l'espèce au terrain et aux conditions pédoclimatiques du lieu. Aussi, il est préconisé de mettre en place des protections (filets, tuteurs) contre les chevreuils et autres ongulés qui peuvent se frotter aux arbres, les plier et les faire dépérir. Les perchoirs sont aussi érigés entre les lignes, évitant les dégradations de rapaces qui s'agrippent à la cime des arbres, provoquant des ruptures de branches.

Les arbres proviennent de pépinières qui collaborent avec l'INRA, et aussi des associations comme l'A2RC (*voir ci-dessous*). Ils sont plantés à l'âge d'un an environ, et subiront un effet de crise. En effet, l'hypothèse est que, pour chaque espèce, la croissance en diamètre se décline en 3 phases :

- Une crise de transplantation, qui dure jusqu'à 5 ans en moyenne. Ainsi le diamètre (ou circonférence) à 5 ans est très important pour la suite, car il correspond à un regain de croissance attendu ;
- Une croissance libre, traduisant la bonne santé de l'arbre ;
- Un plateau, signifiant sa maturité ;

L'objectif de coupe pour l'exploitation du bois est de plus de 3 mètres de bille de pied, pour 65 cm de diamètre. Cela correspond à un âge allant de 20 à 40 ans suivant les essences d'arbres. Ainsi, le plateau ne sera jamais atteint en agroforesterie, les arbres sont coupés avant. L'objectif est d'éliminer l'aubier, pour ne garder que le « bois dur », le duramen, dont sera tiré le bois d'œuvre. À mesure que la tige pousse en hauteur, elle augmente en diamètre. Représentatif de la croissance d'un arbre en volume de bois, c'est donc ce diamètre qui est étudié dans mes expériences et observations.

## <span id="page-7-0"></span>2. Modèle CAPSIS - EcoAF

<span id="page-7-1"></span>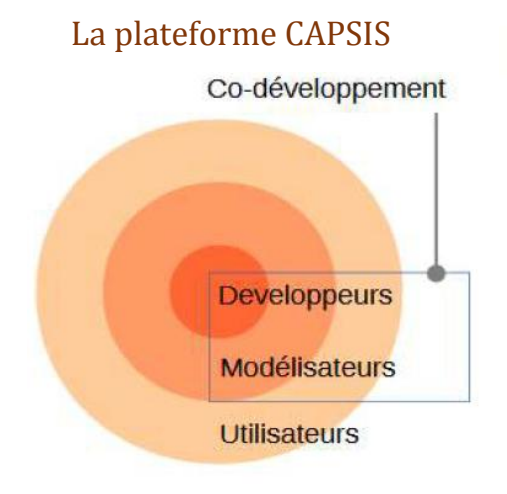

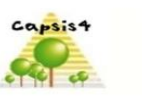

## apsis

d projection of strategies in silviculture

Le projet CAPSIS est un logiciel développé par l'INRA depuis 20 ans pour la forêt, mais accessible pour des agroforêts. En effet, offrant un grand nombre de modèles spécifiques et riches en approche graphique de précision ainsi qu'en calculs, aucun modèle agroforestier n'existait auparavant. EcoAF est donc créé au début du projet SPEAL, et est continuellement amélioré grâce au « codéveloppement » par des modélisateurs, c'est-à-dire ma tutrice Frédérique SANTI et moi-même. Notre rôle est de cerner les besoins des utilisateurs afin de les retranscrire au

développeur. Ce développement à trois entités est organisé de façon stricte. Il a fait ses preuves

depuis le début de SPEAL. En cela EcoAF est développé en fonction des besoins des utilisateurs, et donc entièrement personnalisable. Des parties communes à tous les modèles sont en constant développement, mais l'amélioration de notre modèle nécessite des sessions de co-développement à Montpellier au côté du développeur pour gagner en temps d'explication et en qualité d'échange.

### <span id="page-8-0"></span>Les enjeux d'EcoAF

EcoAF répond aux problématiques spatiales, temporelles et financières d'un projet agroforestier. Il est destiné à choisir les éléments techniques (essences, espacements, éclaircies, etc.), et ainsi à montrer les avantages et inconvénients économiques et paysagers des différentes options choisies. C'est un simulateur économique complet, qui modélise des projets futurs ou déjà plantés : l'enjeu est d'analyser leur évolution et le gain financier. Il s'agit de choisir entre différentes stratégies de plantation (pour conseiller AF, agriculteurs), et de visualiser des choix techniques particuliers. Il forme donc un véritable outil d'aide à la décision.

## <span id="page-8-1"></span>3. Problématiques & Objectifs

Pour pallier le manque de données de croissance dans un secteur récent comme l'agroforesterie, j'ai été amené à collecter des mesures de diamètres de différentes sources. Premièrement, des données de peuplements forestiers que j'ai pu exploiter, dans le but d'affiner une équation de croissance de plus en plus précise. Deuxièmement, la problématique principale est de savoir comment réunir des données de masse, dans le but d'améliorer notre modèle EcoAF.

Pourquoi ne pas utiliser l'aide des agriculteurs ? Car c'est là que réside l'intérêt de la Recherche Participative. Je dois élaborer des protocoles de RP, adaptés aux conditions agroforestières préalablement décrites. Les données mesures de terrain en région Centre servent à créer des échantillons pour vérifier si ceux-ci sont représentatifs d'un peuplement. Mais elles servent aussi à alimenter les modèles de croissance, garants de la précision d'EcoAF. Tous les éléments du stage sont donc reliés.

Je me suis donc familiarisé avec les différentes espèces « classiques » en AF, pour diversifier les expériences et rendre compte d'observations concernant plusieurs types d'essences d'arbres. Puis en testant des dispositifs d'identification des arbres sur le terrain, le but était de générer un protocole détaillé de Recherche et Sélection Participative.

## <span id="page-8-2"></span>II – Matériels & Méthodes

A mon arrivée, je devais me familiariser avec des matériels nouveaux à analyser, ayant d'autant plus des notions d'agronomie assez complexes à découvrir. Les codes du milieu de la recherche nécessitent aussi un temps d'apprentissage. Par la suite, il fallait insister sur les méthodes de Recherche Participative, que je devais expérimenter sur le terrain. La finalité étant EcoAF, faire connaître cet outil est un enjeu majeur et j'ai aussi participé à l'organisation d'ateliers. Toutes ces missions imbriquées entre elles et servant le même objectif, nous pouvions avancer sur chaque sujet avec facilité, en gardant un fil conducteur.

## <span id="page-8-3"></span>Etablir des modèles de croissance

#### Collecte de mesures existantes

L'étape plutôt administrative de collecte eut lieu en amont des déplacements et du traitement des données. Nous avons sollicité des chercheurs et techniciens au sein de structures différentes (RMT, GIS et associations) dont AGROOF (*cf. Glossaire*) qui a réalisé un tour de France de recensement des projets agroforestiers présents ou futurs.

Pour les plantations forestières, l'objectif est d'utiliser des données de croissance hors concurrence, donc avant que la croissance en diamètre ne s'infléchisse. Cela correspond à un indice RDI de valeur nulle. Par exemple, nous voulons utiliser la croissance entre 5 et 10 ans de merisiers plantés entre 400 et 600 plants /ha. Nous retirons les arbres ayant été accidentés (penchés, gênés, blessés...) car les accidents seront traités en « aléas » dans Ecoaf. Les cas où l'espèce pousse globalement mal pour des raisons de mauvais traitement ou de mauvaise adéquation aux conditions locales seront également traités en aléas. Les données permettent, pour chaque plantation où l'espèce observée pousse "normalement", d'en **retirer une moyenne et un écart-type** (hors accidents) **de la vitesse de croissance annuelle après 5 ans** et de la circonférence vers 5 ans (après crise de transplantation).

Le **point d'inflexion** considéré correspond au changement de pente entre la crise de 0 à 5 ans et la croissance libre. Il peut en réalité avoir lieu à 4, 5, 6, 7 ans selon les cas. La modélisation envisagée (qui sert aussi pour EcoAF) est très simple : croissance linéaire entre 0 (plantation) et 5 ans, puis aussi linéaire après 5 ans, et enfin un arrêt à 65-70 cm de diamètre (ou moins selon les espèces). En agroforesterie dynamique, la croissance est libre mais on ne laisse pas les arbres devenir trop grands.

#### Mesures « terrain »

Nous nous sommes recentrés sur la Région Centre pour rassembler des données de croissance en diamètre, directement sur place. J'ai choisi d'évoquer 4 parcelles aux caractéristiques différentes, nommées O, C, B et N. Trois d'entre elles sont des projets AF expérimentaux chez des particuliers (dont un est géré par A2RC), l'autre est un dispositif de recherche INRA sur le site de Nouzilly (Tours).

Les espèces d'arbres étudiés sont tous des feuillus. En effet, ce sont eux qui présentent la plus grande valeur commerciale. Le merisier est beaucoup planté, notamment les variétés INRA<sup>2</sup> *avessac* en exploitation (notamment en double-plants et plus présent dans une parcelle) et *gardeline* en témoin récurrent (moins d'individus). Mais il y a également des noyers, cormiers, poiriers, alisiers, aulnes, charmes, ormes, tilleuls, chênes pubescents et chênes pédonculés. Ces essences sont les plus répandues à l'aube de l'agroforesterie, mais d'autres candidats peuvent être avantageux par leurs qualités physiologiques ou de rendement.<sup>3</sup>

De manière générale, les arbres produits en sylviculture<sup>4</sup> peuvent provenir de peuplements ou de vergers à graine. Dans ce cas, 1 graine = 1 plant = 1 génotype, et donc la vitesse de croissance obtient une très grande variabilité. La meilleure précision pour comparer avec précision des individus est bien sûr le clonage, car tous les individus ont le même génotype.

#### Traitement des données

**.** 

Ainsi, j'ai utilisé les nombreuses données forestières du site INRA d'Havrincourt (Nord-Pasde-Calais). Les mesures de circonférence sont faites régulièrement, parfois tous les deux ans, mais nous avons choisi de représenter graphiquement les âges pertinents pour l'AF, à savoir entre 5 et 10 ans. Ce choix décrit aussi nos critères de mesures pour le protocole de RP (*voir la partie ci-après*).

<sup>&</sup>lt;sup>2</sup> Il s'agit de variétés sélectionnées à l'INRA et exploitées par les pépiniéristes. Ce projet de sélection génétique est notamment pris en charge à Orléans par ma tutrice F. Santi.

<sup>3</sup> C'est le cas du *Paulownia*, originaire de Chine et de Corée, notamment utilisé pour son bois, pour stabiliser les sols ou fournir du fourrage.

<sup>&</sup>lt;sup>4</sup> « Agrosylviculture » est par ailleurs le synonyme d'agroforesterie.

Tout d'abord, les données brutes issues des fichiers de mesures peuvent contenir des erreurs de saisie qu'il faut identifier. Il s'agit ensuite de détecter les arbres accidentés, que nous appelons par abus de langage « nettoyage des données ».

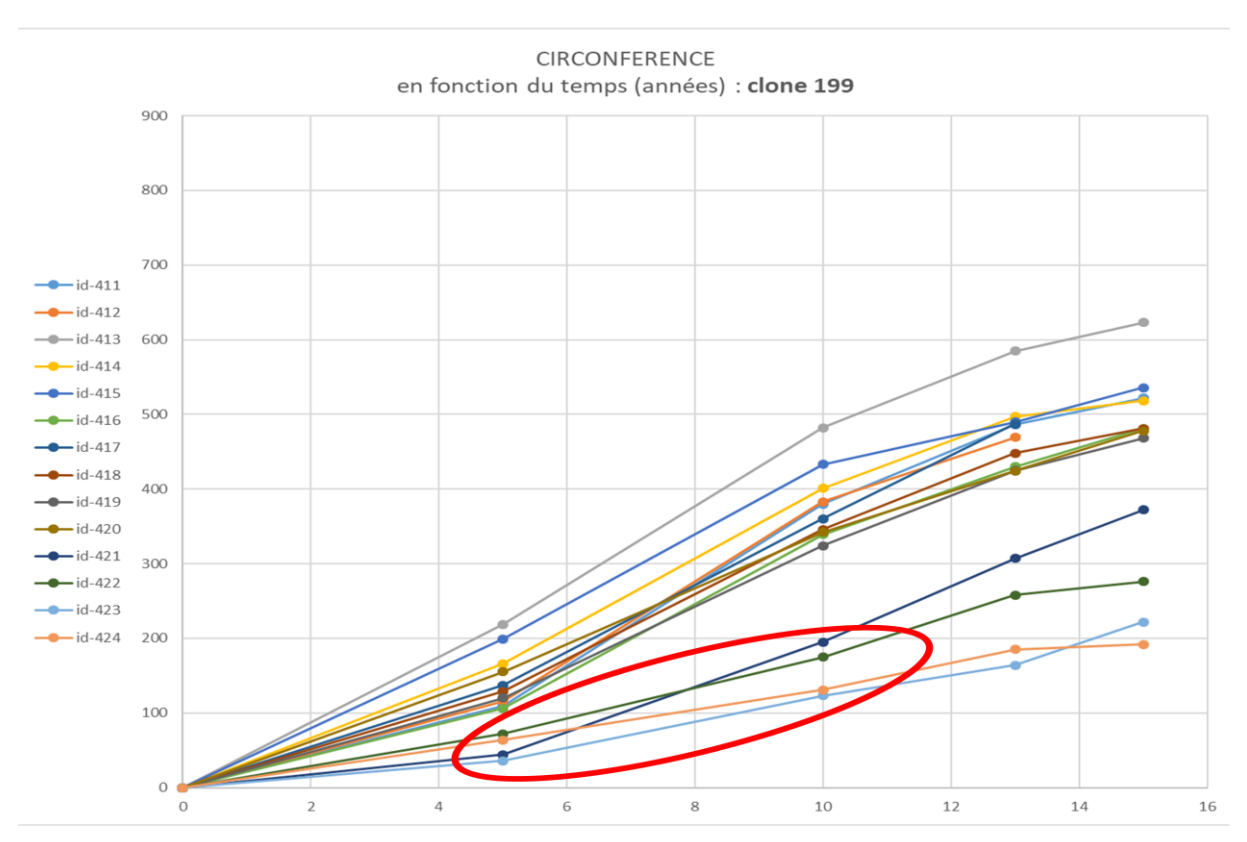

#### *Analyse de données des parcelles agroforestières d'Havrincourt – Nettoyage par clone<sup>5</sup>*

Des clones sont utilisés sur le dispositif forestier d'Havrincourt, ils sont génétiquement identiques et devraient donc avoir une croissance et un phénotype très proche. Les « accidents » sont dus à une pression environnementale, comme un déficit de nutriments ou un emplacement avec un indice RDI plus élevé. Sur le graphe ci-dessus nous pouvons :

- Identifier les espèces qui poussent « normalement », hors accidents ;
- Détecter et retirer les arbres visiblement accidentés (cercle rouge) de la base de données ;
- Donc récupérer une moyenne et un écart-type de la vitesse de croissance annuelle **par espèce**  après 5 ans + une valeur de circonférence vers 5 ans : pour établir une formule.

 5 La circonférence est proportionnelle au diamètre, d'un rapport PI : *Circonférence = Diamètre \* PI*

Nous avons également évalué le point d'inflexion **en comparant les rapports entre les pentes caractéristiques.** Ce rapport permet lui aussi de discriminer les arbres accidentés :

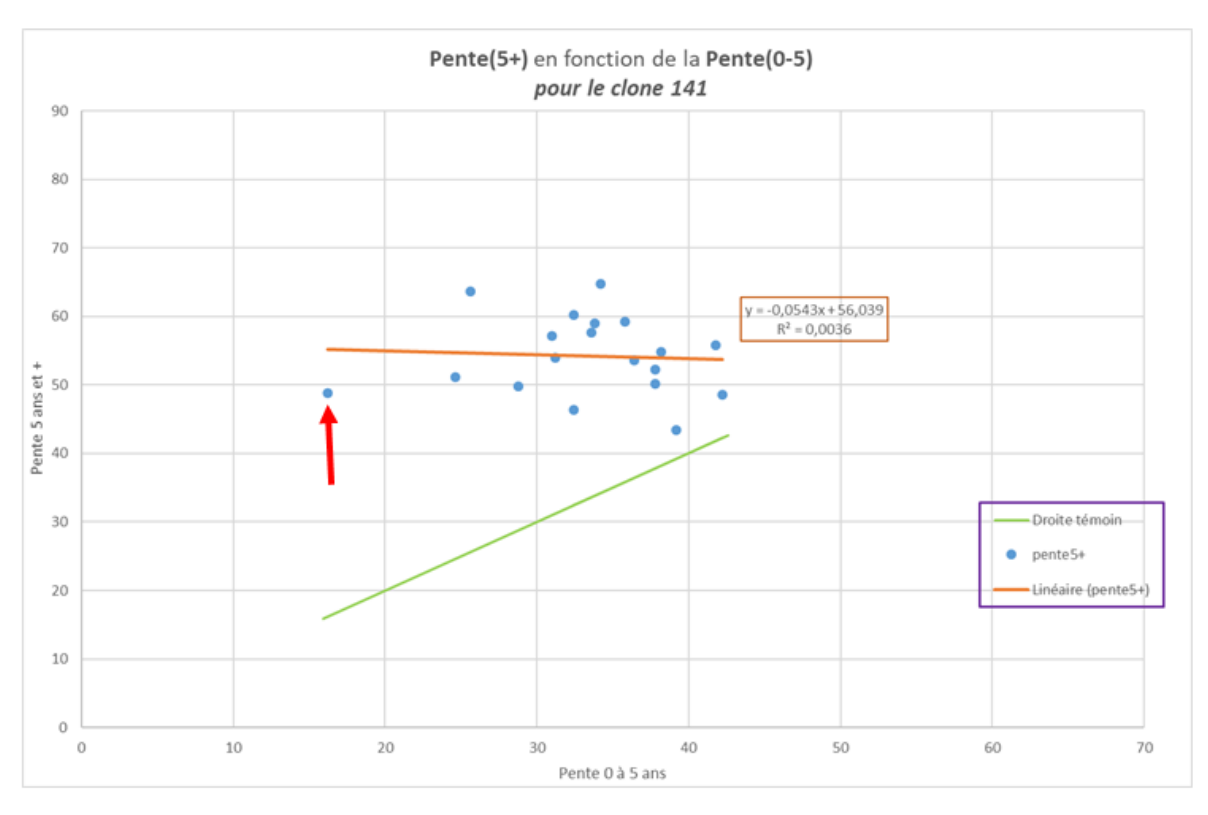

*Pente(croissance libre) en fonction de Pente(crise) pour un des clones de merisiers d'Havrincourt*

En effet, il est facile d'identifier les valeurs aberrantes « à l'extérieur du nuage de points » (flèche rouge). Grâce à cette précision clonale et à la suppression de ces valeurs, nous pouvons en tirer une information sur la croissance libre de l'arbre en fonction de l'intensité de la crise de transplantation, pour l'espèce en question. Nous pouvons aussi analyser les graphes de hauteur / diamètre pour détecter les accidents, mais les résultats sont moins nets. Clone après clone, les résultats sont générés par régression linéaire, en y ajoutant une incertitude : une erreur-type grâce aux fonctions du tableur Excel. Tout cela a aussi pour but d'ajuster les formules dans EcoAF.

Mais ces données ne suffisent pas. La Recherche Participative semble être la meilleure méthode pour obtenir des données de masse.

## <span id="page-11-0"></span>Recherche participative

Ce mode de recherche nous sert à recevoir des données de croissance des agriculteurs, et à consolider nos modèles, qui serviront à affiner la précision d'EcoAF. Mais en retour, le modèle EcoAF sera d'une grande aide pour l'agriculteur dans l'élaboration de son projet. C'est donc un système gagnant-gagnant. De plus, le faible coût de l'expérimentation en RP « permet d'accroître le nombre d'essais et d'atteindre une puissance statistique qui compense le caractère moins contrôlé des essais » (source : « L*a SP en France : Des plantes annuelles aux ligneux », Migeot, Santi, Dowkiw, Dufour).*

#### Identification des besoins

Pour initier un projet de recherche participative en incitant les agriculteurs à nous aider en plus de leur travail quotidien, il faut les convaincre et susciter leur intérêt. Nous leur proposons donc un retour sur leurs mesures, à savoir une **estimation de leur production de bois future**. Le modèle EcoAF est toujours en amélioration permanente, et sera plutôt un outil pré-projet. Ainsi le but est de leur proposer un retour direct par le biais d'une application mobile.

La motivation de l'agriculteur peut être éthique, écologique, ou d'intérêt financier ! En effet, le bois d'œuvre a une valeur entre 200 et 400 euros le mètre cube, alors que le bois de chauffe (de mauvaise qualité, utilisé pour le chauffage) vaut 30 euros le mètre cube (*Voir l'annexe sur les prix actuels des feuillus*).

Notre requête envers l'agriculteur sur le terrain est de mesurer un échantillon d'arbres pour une espèce spécifique. Les objectifs de ma réflexion et mes déplacements ont donc été de:

- Définir le type et le nombre de mesures qu'ils auront à effectuer ;
- Décrire le matériel optimal (léger, facile d'utilisation) à leur fournir : le « Kit de l'expérimentateur » ;
- Préparer un protocole clair d'échantillonnage, adapté au temps qu'ils voudront consacrer à ce travail bénévole.

De plus, ce protocole est valable pour le conseiller agroforestier : l'hypothèse est qu'il aura plus de contraintes horaires, donc moins de distance à parcourir si possible, mais il aura plus d'expérience et une meilleure expertise.

Nos critères pour les arbres agroforestiers sont les suivants :

- Maintenir des arbres en bonne santé, avec des filets contre les ongulés (chevreuils, cerfs) ;
- Un arbre « à avenir » respecte une posture verticale et un diamètre normal ;
- Un arbre « à accident » correspond à un arbre couché, frotté, tordu comme illustré ci-dessous. En effet les fibres torses et les noeuds sont un critère de mauvaise qualité du bois.

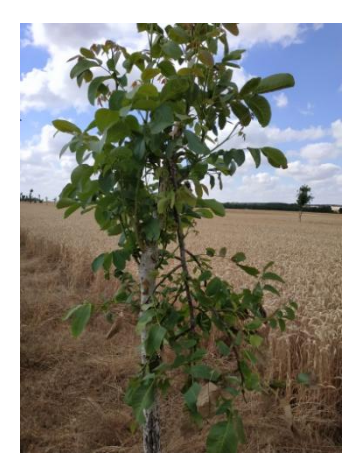

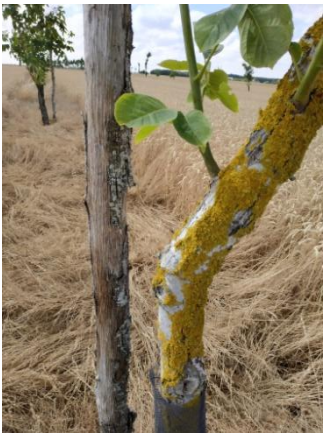

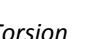

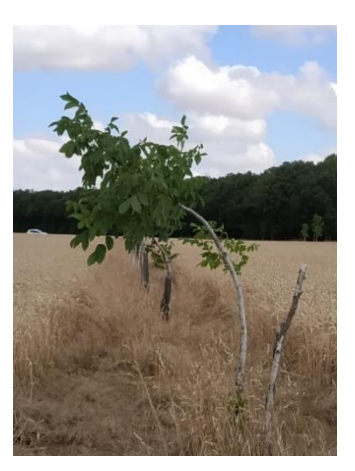

*Descente de cime Plié par un chevreuil Plié par un chevreuil* 

Les arbres à rejets apicaux (pousses foisonnantes à partir de la cime brisée par un rapace) sont à exclure. Ils ne sont pas considérés comme ayant un avenir de bois d'œuvre.

Sur les lignes, à espacements réguliers, sont installés les « témoins récurrents », souvent des merisiers *gardeline* (variété INRA) et des ormes, ayant un taux de croissance connue. Ils témoignent d'une bonne qualité de sol et jouent le rôle de lanceurs d'alertes en cas d'anomalies de croissance.

## <span id="page-13-0"></span>Elaborer un protocole optimal

L'objectif sur le terrain est d'effectuer plusieurs types de mesures, que j'ai reproduites sur les parcelles :

- 1. Choisir 30 arbres d'une même espèce, vigoureux et non-accidentés, et **mesurer le diamètre à 5 ans (mesure M1)** ;
- 2. Retourner sur la parcelle 5 ans après, et **mesurer le diamètre à 10 ans (mesure M2)** ;
- 3. (Si possible, mesurer tous les diamètres de la parcelle, pour avoir la moyenne réelle).

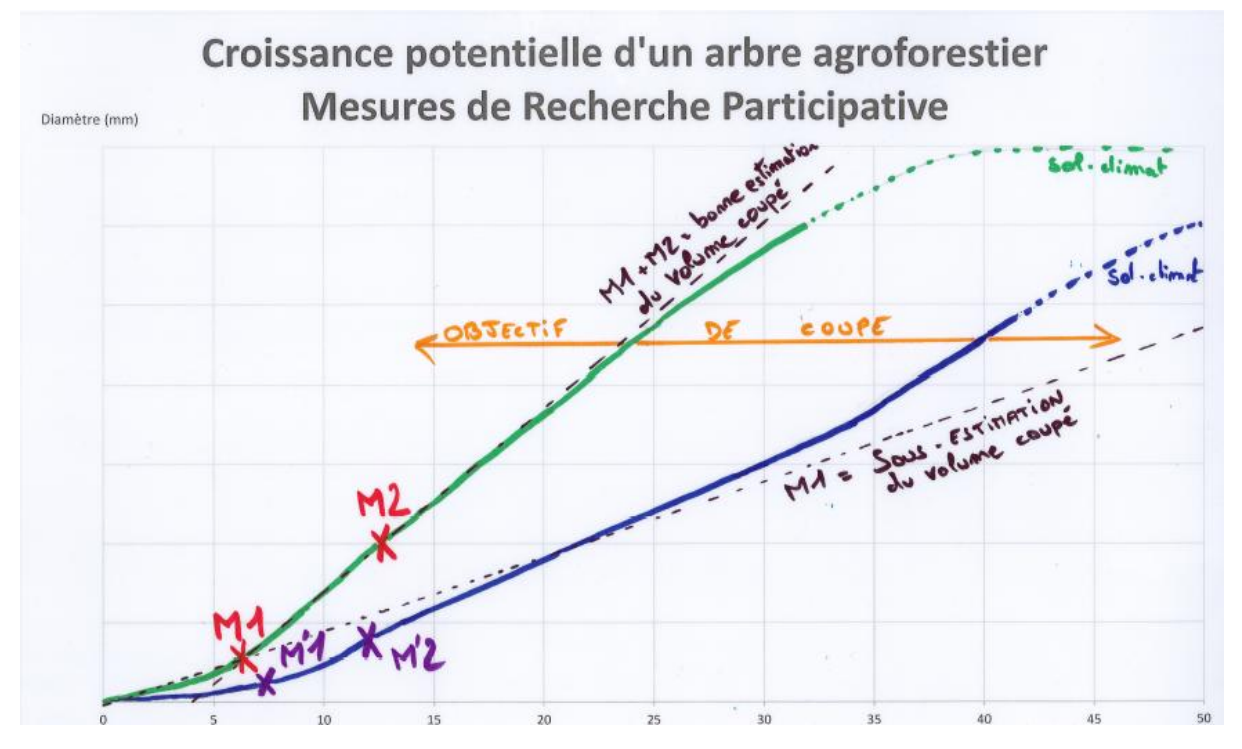

 *Extrait d'affiche de démonstration, pour illustrer l'allure de la croissance d'un arbre agroforestier.*

Elle est destinée aux volontaires de divers ateliers organisés par l'association d'agroforesterie A2RC. On observe la **crise de transplantation, suivie par une croissance libre, et enfin le plateau. M1** donne une sous-estimation du volume de bois potentiellement produit, et **M2 en** renverra une meilleure estimation.

Pour simuler le parcours de l'agriculteur, j'ai posé sur chaque parcelle environ 30 étiquettes sur des arbres en cherchant une manière de les répartir différemment. Mes observations sont réunies dans la partie *Résultats*. Cela correspond à la première mesure qu'il aura à effectuer.

J'ai commencé à prendre mes premières mesures en mars, avec déjà l'objectif d'estimer le temps de parcours de l'expérimentateur sur sa parcelle et la distance parcourue. L'enjeu se posera également à l'expérimentateur de sélectionner entre deux arbres d'un même double-plant (*cf. photo ci-contre*).

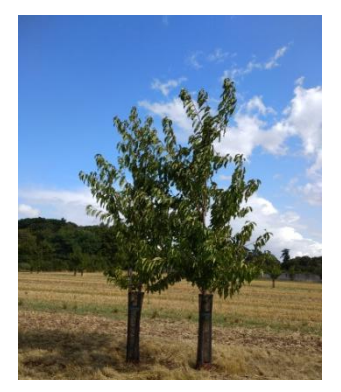

*Double-plant - Parcelle C*

En ce qui concerne l'identification des arbres, un état de l'art des technologies disponibles a été effectué. Les critères de choix majeurs sont : le coût, le temps de saisie d'une mesure et l'encombrement du dispositif sur l'arbre. A l'INRA, dans les Unités expérimentales, il existe déjà des QR-codes pour identifier des plants. Mais les puces RFID ont aussi été étudiées. Il s'agit de dispositifs électroniques qui s'activent à moins d'un mètre pour demander ou ajouter une information. Ce dispositif avait été utilisé pour la ville de Paris pour recenser tous les arbres, en insérant la puce directement dans l'arbre. Ce projet a été avorté pour cause de surcoût. Nous avons

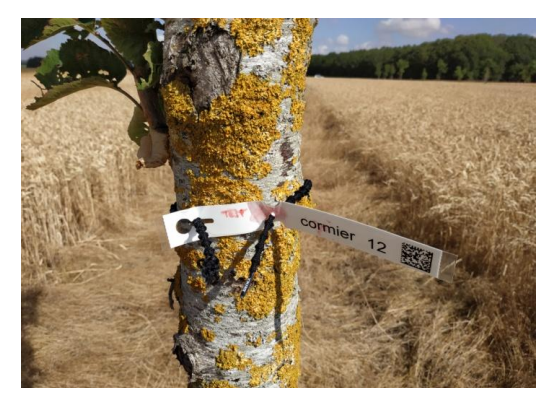

**Essai de dispositif d'identification d'un** 

aussi préféré le caractère pratique des QR-codes, d'autant plus qu'une éventuelle application mobile de RP pour l'agriculteur pourrait facilement les lire.

Dans un objectif de rapidité et pour pallier les manques de moyens, dans le cas où la hauteur serait pertinente et concernant des arbres déjà grands, j'ai proposé d'utiliser la méthode de mesure d'arbres par la « croix de bûcheron ». Cette méthode utilise le théorème de Thalès :

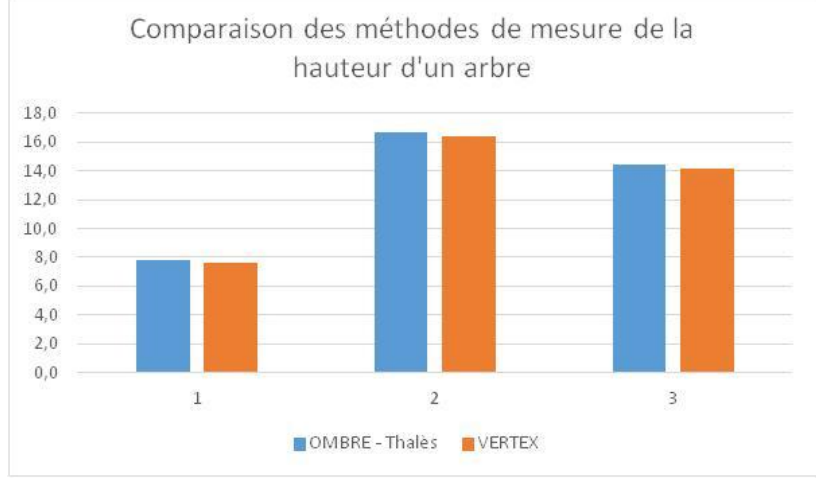

#### **Hauteur de l'arbre = taille (homme) \* ombre (arbre) / ombre (homme)**

Cette méthode est assez précise, mais pour l'instant elle a peu d'intérêt car nous traitons de parcelles jeunes.

#### KIT de l'expérimentateur

Le Kit de l'Expérimentateur comprendra donc :

- Une chevillère de cubage (un mètre souple, gradué pour mesurer des circonférences/diamètres) ;
- Une série d'étiquettes visibles avec un numéro d'identification et un QR-code, résistantes pendant au moins 5 ans ;
- Un élastique pour les fixer auxarbres ;
- Un **smartphone** où il est possible de **saisir des données (circonférence + hauteur) rapidement**, et peut-être des coordonnées GPS.

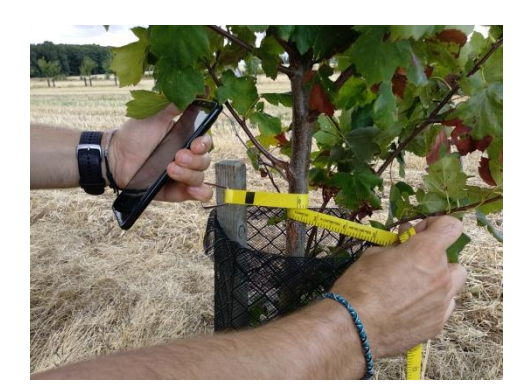

 *Chevillère de cubage Elastique X-tenex®*

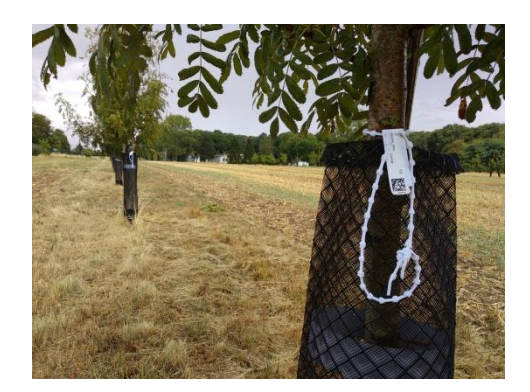

 Nous avons donc un protocole qui **favorise une mesure simple** et **agence toutes les données dans une base** bien ordonnée. Le lien le plus pratique pour transmettre ces données doit se faire via une application mobile.

#### Application avec E-phytia

L'intérêt d'une application mobile est qu'il faut saisir des données, qui soient immédiatement stockées et, dans l'idéal, analysées. Ainsi nous avons également initié le projet d'application mobile avec une plateforme INRA déjà existante : *Ephytia*. C'est un portail qui héberge déjà plusieurs applications en santé des plantes (lutte contre les ravageurs, identification des maladies, épidémiosurveillance).

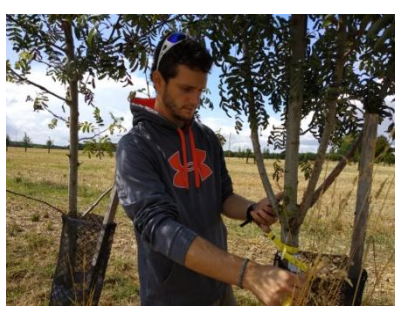

En premier lieu il faut évidemment décrire nos besoins sur le site internet, et notamment éditer les formulaires à présenter (sous forme d'Application mobile) à l'agriculteur. Deux formulaires ont été édités (un pour 20 arbres et un pour 30 arbres) ainsi que toutes les instructions présentées ci-dessus (*cf. partie CONCLUSION-Perspectives*).

## <span id="page-15-0"></span>Méthodes d'analyse de données

#### Techniques d'échantillonnage & lois statistiques

Afin d'échantillonner un peuplement et d'en prédire la croissance, nous utilisons la loi de Student, ainsi que le T-test qui la vérifie. En effet, ce test compare les moyennes de notre échantillon et de la population entière. Pour un niveau de confiance de 95 %, connaissant la moyenne générale de notre population (ayant un avenir, qui est nommée « pop-sciage »), un calcul de l'écart-type et de cet intervalle est effectué. Nous le comparons ensuite à des échantillons de taille différente, entre 10 et 30 individus, pour observer s'ils sont représentatifs, et juger ce qu'il est pertinent de préconiser pour définir les instructions.

**Tirages aléatoires :** Connaissant la valeur moyenne totale ainsi que tous les individus, des tirages aléatoires (ou **aléas**) sont effectués parmi les arbres « ayant un avenir » dans la parcelle, pour tester *in silico* la validité de la mesure réelle qu'effectuera l'expérimentateur.

**Tirages étiquettes, ou tests réels :** Ayant posé le nombre maximal d'étiquettes dans les parcelles d'études, je peux en sélectionner par exemple seulement une dizaine sur les 30 posées, quand il s'agit d'étudier l'échantillon de taille 10.

Enfin, pour simuler les éclaircies qui seront réalisées plus tard, il faut sélectionner le meilleur de chaque couple, le plus vigoureux (choix qualitatif en cas de forte ressemblance), et donc faire attention à ne choisir qu'un seul des deux individus d'un double-plant !

#### Calcul du parcours optimal

En fonction du profil de l'expérimentateur et du temps qu'il a à consacrer, j'ai dû recenser tous les trajets possibles pour effectuer les étiquetages, dans un temps chronométré, et aussi en fonction du terrain. En effet, la parcelle peut être difficile d'accès, n'avoir qu'une entrée facile, être moissonnée et donc totalement libre d'accès, etc. Tous ces éléments influent sur la qualité de l'échantillon.

Ainsi, nous sommes partis du principe qu'un conseiller AF correspondait au schéma des **moyennes glissantes** : celles-ci correspondent aux moyennes de l'échantillon de taille *n* considérant que le conseiller a mesuré *n* arbres consécutifs. Autrement dit, c'est le scénario le plus rapide pour échantillonner une population de 15 arbres par exemple : entrer, mesurer 15 arbres côte à côte, et sortir de la parcelle.

De plus, en utilisant l'outil Géoportail (cartes IGN du gouvernement) qui mesure les distances, il était primordial de connaitre les dimensions de la parcelle, pour quantifier la distance parcourue.

## <span id="page-16-0"></span>Le modèle EcoAF

Afin d'accompagner les utilisateurs potentiels d'EcoAF dans leur projet, j'ai du réaliser plusieurs mini-tutoriels pratiques, notamment pour initier un projet, récupérer sa « parcelle 3D » et naviguer à l'intérieur de CAPSIS – EcoAF. Des aides informatiques ont aussi été mises en place.

En effet, par les retours d'expérience lors des ateliers organisés, les enjeux ont été de cerner les besoins des utilisateurs, et de personnaliser cet outil d'aide à la décision. Ainsi, c'est une procédure de création de leur projet virtuel, ou bien réel. L'outil peut également représenter une parcelle déjà plantée et simuler son évolution !

## <span id="page-16-1"></span>Faire connaître EcoAF : Tutoriels & Ateliers

Durant les ateliers de prise en main ouverts à tous que nous avons organisés, soit en présentiel soit en visioconférence, l'objectif était de transmettre les possibilités de création de l'outil agroforestier. Les aspects d'ergonomie et de fonctions de base de CAPSIS prenaient cependant une grande partie du temps.

De plus, j'ai pu me familiariser avec la SIG pour apprendre comment guider les néophytes à travers l'initiation du projet : entre procédures TELEPAC, l'outil Géoportail et le logiciel de cartographie QGIS.

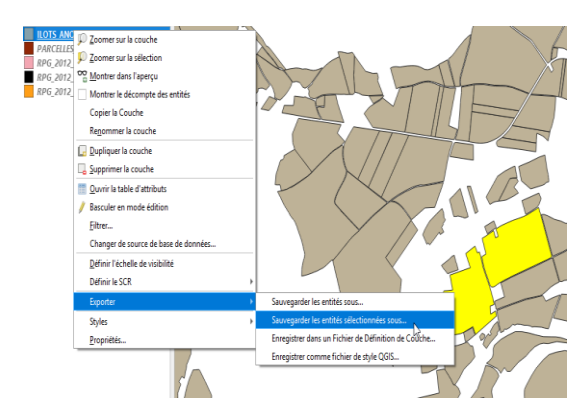

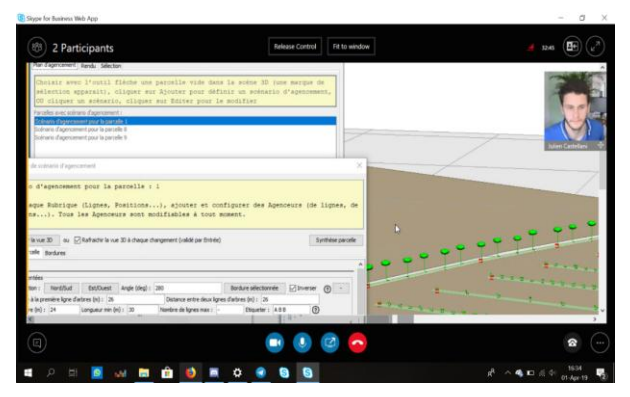

*Reconnaitre et importer sa parcelle dans EcoAF Démonstration d'EcoAF par visioconférence*

Le visu 3D d'EcoAF, que l'on aperçoit sur la seconde image, permet un déplacement totalement libre dans l'espace et permet de voir les moindres détails de la parcelle.

Avant ces ateliers de découvertes organisées conjointement avec A2RC, nous collaborions à distance avec le développeur de Montpellier pour préparer les séances en bonne et due forme, des ordinateurs de prêt et les installeurs à jour.

## <span id="page-17-0"></span>Améliorer le modèle par les retours d'expériences

Les demandes spécifiques des participants ont été répertoriées et traduites au développeur, notamment lors de nos sessions de co-développement. Ainsi de nouvelles idées ont vu le jour, comme l'ajout de cartes de composition des sols (à venir).

### Améliorations techniques

- Débogage par le développeur, grâce aux rapports d'erreurs et retours post-ateliers ;
- Intégration des aléas pour modéliser la mortalité et accidents ;
- Ergonomie, facilité d'utilisation : zones cliquables, navigation dans la parcelle et amélioration des sorties ;
- Affinage des formules de croissance ;
- Amélioration du graphisme;
- Messages d'avertissement et bulles d'aides.

Idées en perspective : Pourquoi ne pas bientôt implanter des lignes en forme de courbes ? Aussi, améliorer les houppiers, couleurs ; une approche de paysagiste serait nécessaire. Les listes des essences agroforestières suivant la région a été évoquée, à juste titre car un projet AF est relatif à des conditions climatiques locales spécifiques.

#### Améliorations stratégiques

- Une réunion avec une UMR INRA d'Avignon a fait naître l'idée d'adapter EcoAF aux vergersmaraîchers ;

 *Les problématiques sont que les arbres fruitiers sont plus petits et offrent moins d'ombrage. La question est plus complexe car il faut prendre en compte le porte-greffe et le greffon.*

- Utiliser un autre module CAPSIS d'analyse économique : *Economics ;*
- Intégrer la composition des sols avec cartes pédologiques et climatologiques.

 $\rightarrow$  Pour ce dernier point, il serait souhaitable que l'utilisateur signale dans quelle qualité de terrain se trouve la parcelle (peut-être une classification simple de type de 1 à 5) de façon à faire un tirage aléatoire le plus réaliste possible.

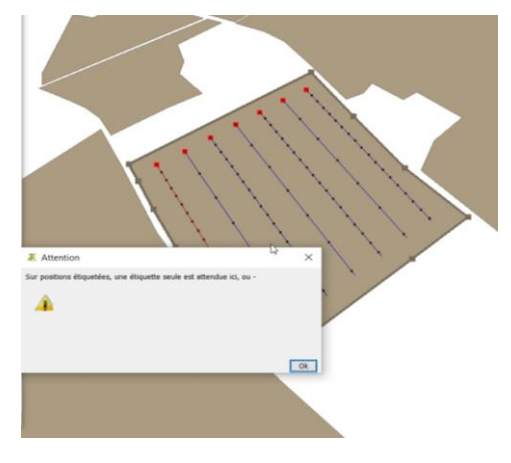

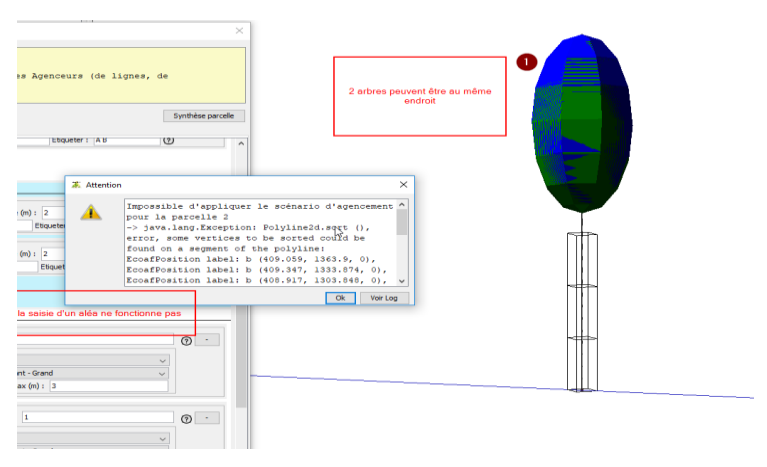

*Rapport d'erreur - procédure de plantation Mise en évidence d'une erreur graphique pour le développeur*

# <span id="page-18-0"></span>III- Résultats

## <span id="page-18-1"></span>Modèles de croissance & Echantillonnage

En préambule, le rapport entre les pentes a été établi entre 1,5 et 2, soit un « rebond » de 150 % au minimum après crise de transplantation.

#### **Indications pour les résultats d'échantillonnages sur les graphes (+ 3 tableaux en** *Annexes***):**

- Sont considérés les arbres ayant un potentiel en bois d'œuvre, ils représentent la « population de sciage » ;
- Les **moyennes glissantes** (en noir dans les Tableaux) sont les moyennes de n individus consécutifs à un départ donné. Elles représentent la pose successive d'étiquettes immédiatement après l'entrée sur la parcelle : cela serait adapté au conseiller AF, possédant moins de temps. Ce scénario est plus rapide mais beaucoup moins représentatif.
- Les **aléas** en vert sont des échantillons par tirage aléatoire. Ils traduisent le parcours intégral de la parcelle, effectué par l'agriculteur ;
- Les **tests** correspondent à mes tests « terrain » → les étiquettes. Suivant la taille de l'échantillon à prendre, j'ai tiré 10, 15 ou 20 dans les 30 étiquettes totales, comme si j'en avais posé moins. Cela nécessite aussi le parcours intégral de la parcelle.
- L'échantillonnage noir

## <span id="page-18-2"></span>Parcelle O : **Merisiers**

#### *(cf. ANNEXES Tableau 1)*

#### - **Calcul du temps de mesure pour l'expérimentateur**

J'ai parcouru la parcelle entière en deux jours distincts, à un mois d'intervalle, plus aguerri pour identifier les espèces. De plus, j'ai utilisé le nouveau protocole de mesure (mètre souple) prévu à cet effet, et j'ai observé une amélioration. En moyenne, il faut compter 25 secondes pour mesurer le diamètre + parcourir la distance inter-arbre (ici de 10 mètres). Autrement dit, si l'on compte 30 secondes par arbre, pour 30 étiquettes à poser : le temps à demander à l'expérimentateur est de 15 à 20 min, s'il les pose à la suite, suivant un parcours qui peut varier. Par ailleurs, comment l'expérimentateur doit-il se déplacer pour échantillonner sa parcelle de manière représentative et optimale en temps ? C'est ce que j'ai testé sur les parcelles suivantes…

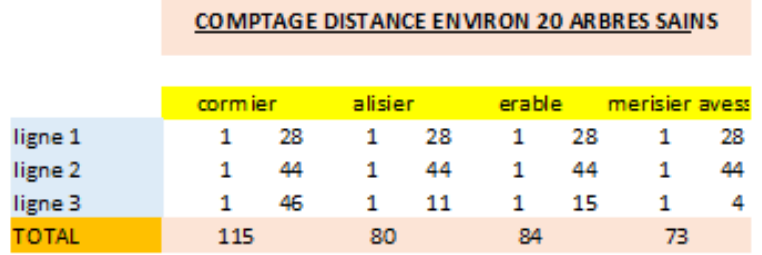

*Calculer la distance (en mètres) effectuée par l'agriculteur pour échantillonner 20 arbres*

Rapport de Stage – Institut National de la Recherche Agronomique – Julien CASTELLANI

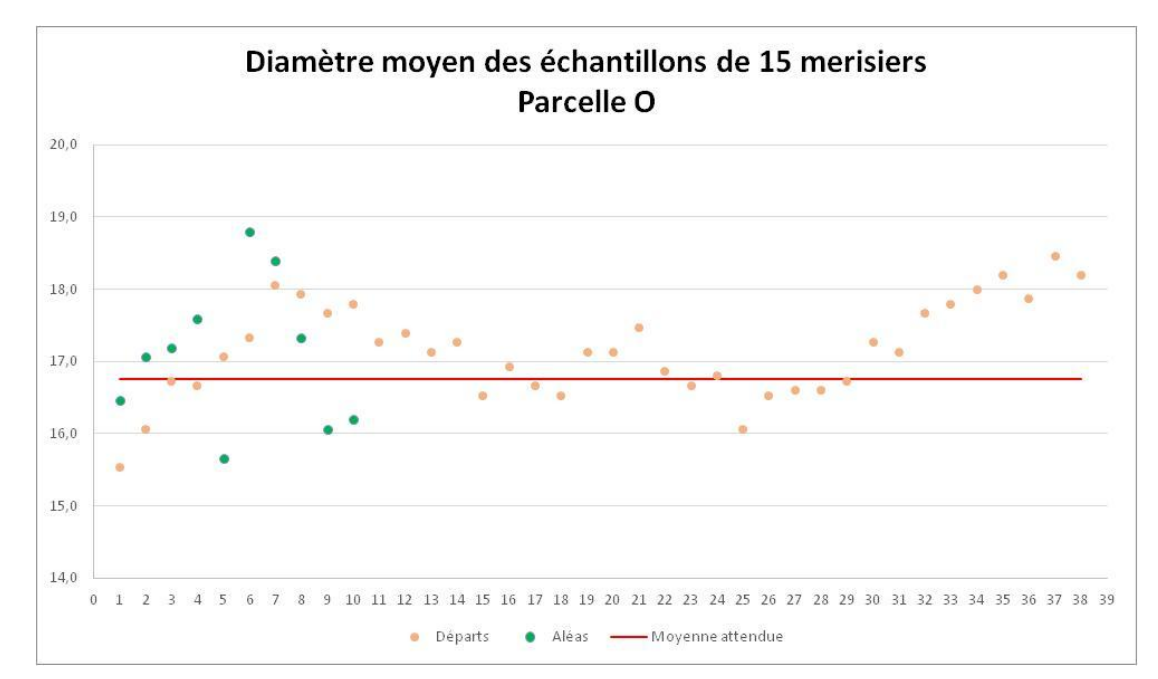

#### - **Echantillonnage RP & Représentativité**

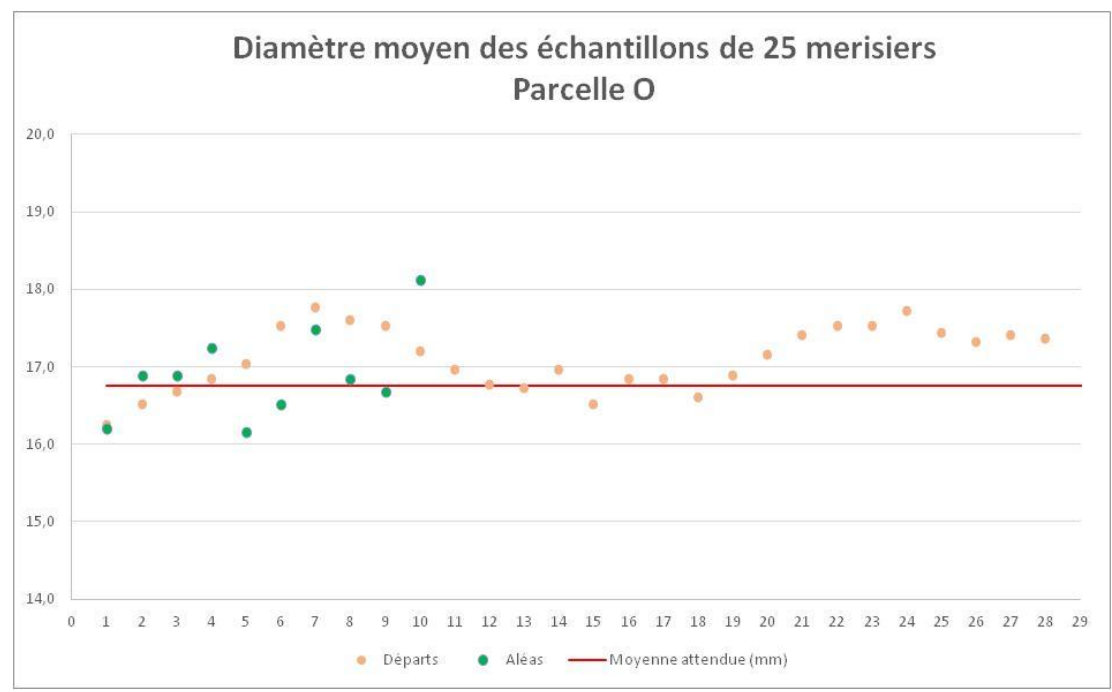

Comparons les deux graphes ci-dessus. Ils traitent des mêmes merisiers de la même parcelle. Plus la taille de l'échantillon augmente, plus l'intervalle de confiance à 95 % diminue. Les résultats sont donc cohérents. Les aléas sont toujours centrés autour de la moyenne, ce qui s'explique par des merisiers plutôt éparpillés au sein de toute la parcelle.

#### <span id="page-19-0"></span>Parcelle C : **Noyers**

#### *(cf. ANNEXES Tableau 2)*

Ces noyers sont très vigoureux et plus âgés que les merisiers de la parcelle B. Le diamètre moyen est de 70 cm. Les noyers peuvent être valorisés en bois d'œuvre. Néanmoins, presque aucun individu n'a une verticalité parfaite, ils sont mêmes tous assez tordus. J'ai donc dû revoir les critères de sélection pour accepter un plus grand nombre d'individus. Il faut penser que la quasi-totalité des parcelles sont des tests de recherche.

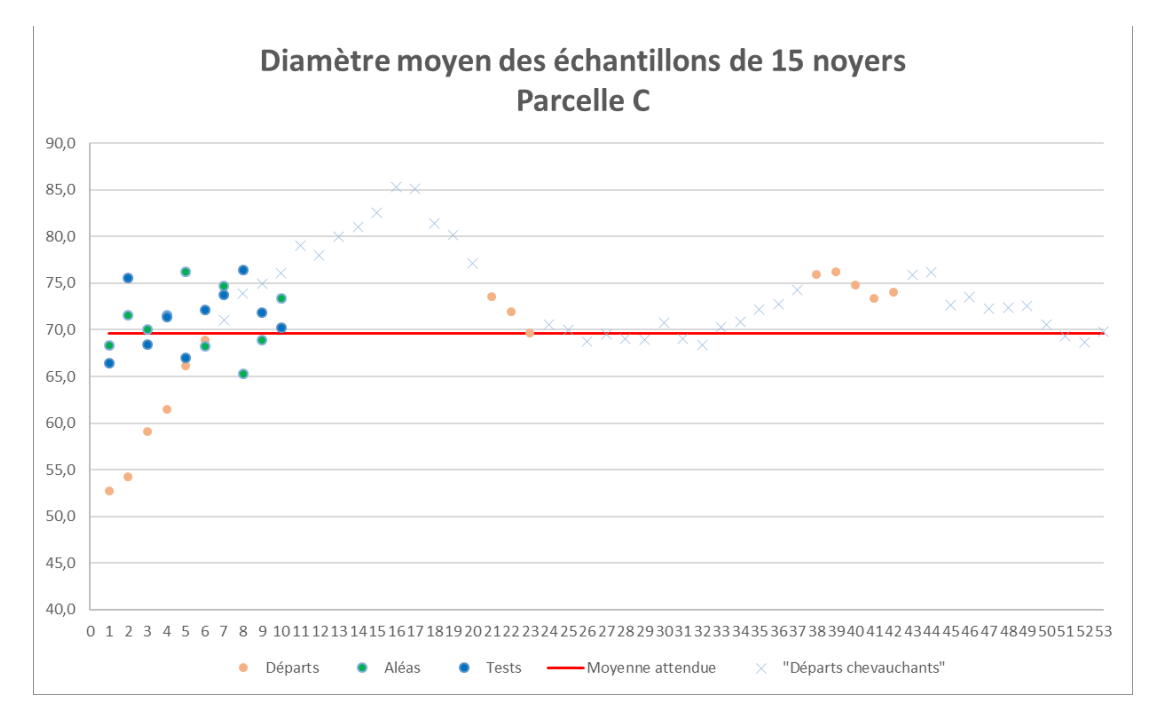

Ici les 15 échantillons testés réellement (bleus) ou tirés aléatoirement (verts) sont tous centrés sur la moyenne. Or il existe bel et bien un biais cognitif qui est peu décelable pour un faible échantillon. Les « départs chevauchants » correspondent à des échantillons à cheval sur deux lignes.

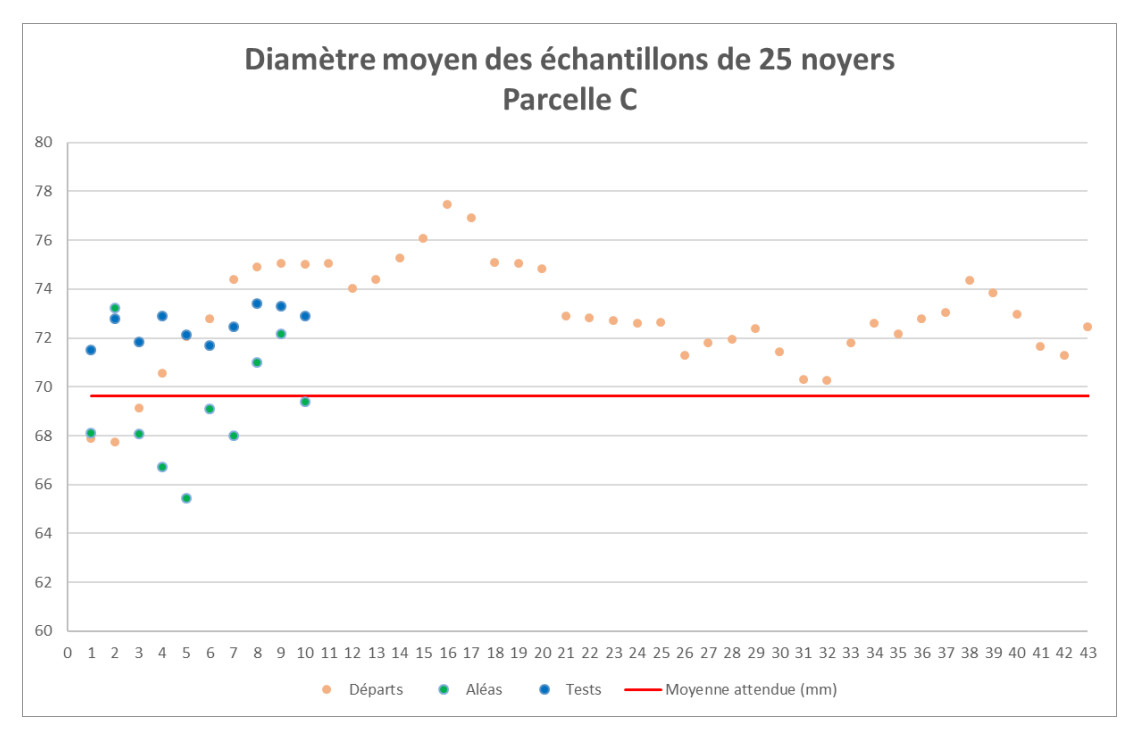

Ici nous observons un biais cognitif. Aussi, les tirages aléatoires ont un meilleur intervalle de confiance, car la taille de l'échantillon est plus grande. La variabilité de rendements peut être due au gradient de sol du bas vers le haut qui existe sur cette parcelle. En effet, les arbres sont peut-être plus beaux en haut, car la terre y est meilleure. Cependant, d'après les données pédologiques fournies par l'agriculteur, la réserve utile ne changerait pas tellement.

En effet, la mauvaise estimation des moyennes glissantes est due aux séries de très beaux arbres, alors que les petits sont plus épars. Autrement dit, les grands noyers ont une tendance à être disposés en série, alors que les plus petits individus sont éparpillés. C'est donc le manque d'hétérogénéité de la parcelle qui explique ces résultats, et le protocole adéquat est celui de l'échantillon aléatoire. Cela met en évidence des zones de sol spécifiques, où l'espèce va pousser plus faiblement.

### <span id="page-21-0"></span>Parcelle B : **Cormiers**

*(cf. ANNEXES Tableau 3)*

#### *Petite population, 29 cormiers en « population viable pour sciage »*

Les résultats en Annexes sont cohérents avec les précédents, et surtout symptomatiques des faibles populations : le test de 13 étiquettes montre un biais cognitif très élevé.

A propos du parcours à effectuer en Recherche Participative, quand la moisson a été faite, il est plus facile de se déplacer entre les lignes. Temps d'étiquetage = 17 minutes.

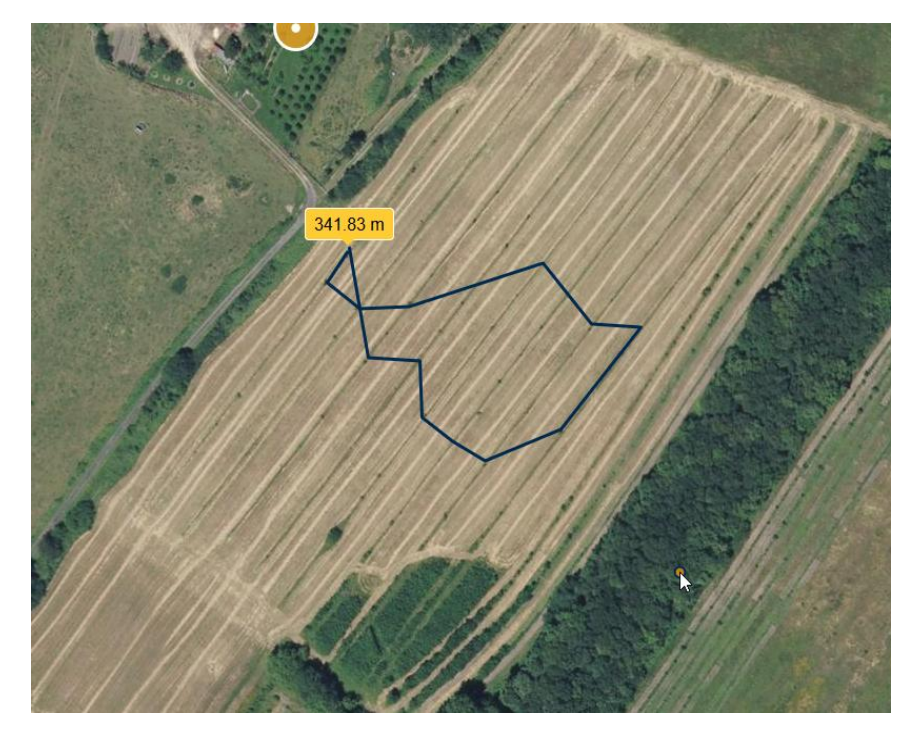

*Parcelle B : Calcul de mon trajet avec le calculateur de distances (Géoportail), pour étiqueter 13 cormiers*

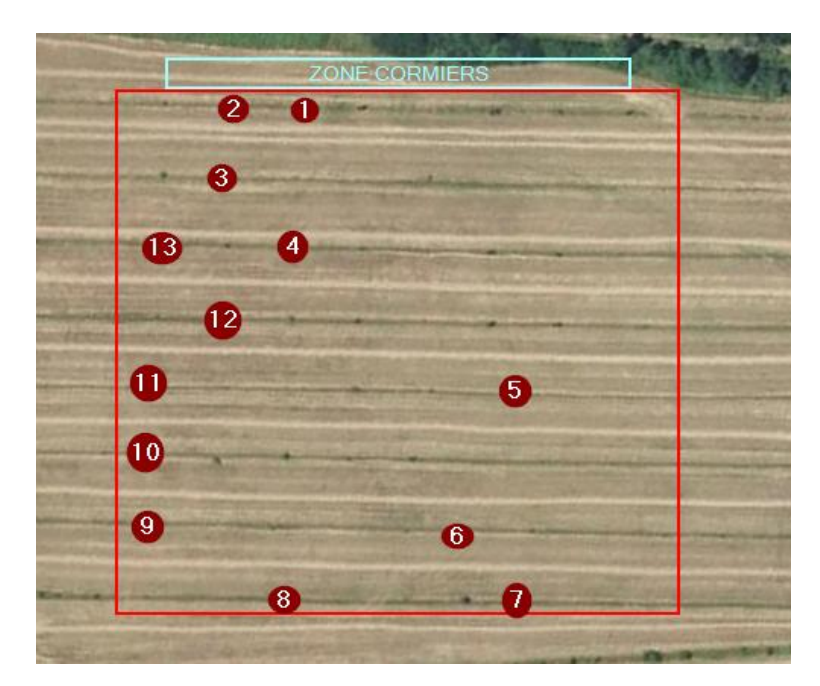

*Représentation de l'échantillonnage réel à l'aide d'un logiciel de capture d'écran, GreenShot*

## <span id="page-22-0"></span>Parcelle N : Cormiers et Merisiers

Sur cette parcelle de l'INRA, j'ai testé la présélection de **double-plants.** Mais à partir de quand peut-on identifier l'arbre le plus viable des deux ? En effet on ne peut pas prédire un futur accident physique sur l'arbre, et le choix est toujours subjectif dans les cas difficiles où les deux sont très similaires.

Avec 30 cormiers échantillonnés sur 43 et 30 merisiers *avessac* échantillonnées sur 50, les calculs des moyennes mettent aussi en évidence un biais statistique : les étiquetés ont une moyenne plus importante que la moyenne globale de la parcelle « viable ».

## <span id="page-22-1"></span>**Discussion**

## <span id="page-22-2"></span>Interprétation des méthodes d'échantillonnage

#### **Plusieurs parcours sont envisageables (voir graphes ci-dessous):**

- Parcourir les lignes dans le bon sens ne présente aucun intérêt car cela double la distance parcourue, et donc double aussi le temps d'étiquetage ;
- Parcourir les lignes entièrement, en « zig-zag », donne une estimation assez précise de la moyenne, très bonne représentativité ;
- Le départ simple (moyenne glissante) est dangereux dans le cas d'un schémade plantation très variable, où d'un sol très différent au sein de la parcelle. Nécessite donc des conditions parfaites, donc trop restrictif ;
- Le « départ chevauchant » donne intuitivement une meilleure estimation que le départ simple.

 $\rightarrow$  Diminuer la distance mais sauter une ligne pour respecter la représentativité de la parcelle semble une bonne alternative **(**moitié d'une ligne et moitié d'une autre par ex. ligne 1 et 3).

 $\langle 3 \rangle$ 

 $\langle 4 \rangle$ 

3

4

 $\overline{2}$ 

 $\langle 1 \rangle$ 

 $\langle 2 \rangle$ 

 $\langle 4 \rangle$ 

 $\langle 2 \rangle \langle 3 \rangle$ 

 $\mathbf{1}^{\prime}$ 

 $\mathbf{1}$ 

Rapport de Stage – Institut National de la Recherche Agronomique – Julien CASTELLANI

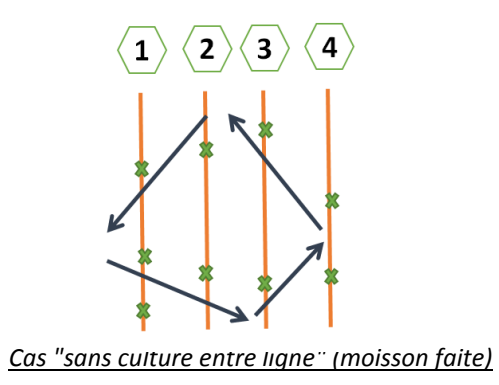

## <span id="page-23-0"></span>Limites

#### Une bonne identification des espèces ?

Concernant le contrôle des essences selon le plan d'agencement de la parcelle, il est nécessaire car certains arbres peuvent mourir prématurément et être recepés puis remplacés « à la volée » par l'agriculteur. Il a été difficile pour moi, sur les premiers déplacements, de trancher sur l'identité d'une espèce de feuillu à un emplacement où il y avait manifestement une erreur de saisie, ou de la mortalité. Il faut toujours faire face à l'imprécision du dossier d'une parcelle, il peut être très mal référencé, voire pas référencé du tout. *Par exemple, pour une correction post-mesure de la parcelle O : faire concorder les mesures effectuées au bon emplacement grâce à la bonne croissance des merisiers et la très mauvaise croissance des noyers.* Heureusement, par décalage et réexamen des mesures, les résultats sont corrigés. L'erreur de saisie, autrement dit l'erreur humaine, est un risque courant dans de telles expérimentations.

Aussi, l'âge peut varier au sein d'une parcelle, et les « regarnis » sont des individus replantés, mais plus jeunes que le reste. Cela pose un problème : sont-ils vraiment sortis de la période de transplantation ? N'y a-t-il pas une erreur d'approximation à considérer une croissance libre avec des individus encore ne crise de transplantation ?

#### Une variabilité du sol ?

Il faudrait partager les parcelles en sous-parcelles et les étudier indépendamment. Ainsi, nous avons déjà réfléchi à une notation du type de sol. Cette pondération permettrait de générer des coefficients qui feraient croître (virtuellement) le dispositif en conséquence ! Ainsi, le modèle EcoAF gagnerait grandement en précision.

#### *Exemple parcelle C :*

Les arbres (noyers) poussent mieux sur le bas de la parcelle en raison d'une terre riche. La composition d'un sol est primordiale.

## <span id="page-23-1"></span>Suite & Amélioration

En somme, il faudrait repenser les modèles de plantation initiaux (spécifiques, multispécifiques) car un biais statistique est mis en évidence. De plus, une collaboration poussée entre chercheur et agriculteur, comme celle qui est proposée à travers EcoAF, pourrait améliorer les techniques d'agroforesteries (espèces plus ou moins sensibles, multi-espèces, …)

Avec E-phytia et *DiAFnostic*, l'application toujours au stade de création, nous pourrions évaluer leur degré d'implication et de motivation dans la Recherche Participative, et adapter les instructions en fonction.

## <span id="page-24-0"></span>**CONCLUSION**

L'approche interdisciplinaire de ce stage m'a fait découvrir la gestion parallèle de projets variés, dans un domaine agroécologique très prometteur. Même si mes travaux seront approfondis, et que les résultats sont loin d'être immédiats, j'ai pu à travers ces six mois cerner le mode de travail adapté à la recherche, et ses spécificités. A ce propos j'ai eu la possibilité de voir qu'une recherche appliquée à des projets est possible, car il est important selon moi de garder un cap, un objectif de cohésion. Il est primordial pour moi d'exercer un métier qui s'inscrit dans un objectif collectif de bien commun.

Le temps est désormais à l'action concrète, par la mise en place de politiques de reboisement, de systèmes agricoles qui soient agroforestiers, de villes vertes, etc. Nous avons déjà beaucoup de retard. Planter les arbres pour sauver nos sols et éponger les émissions de CO2 ne doit plus être un raisonnement approuvé par des institutions, mais un réflexe : rapide, effectif et systématique. Et ce sur les plans du comportement individuel tout comme dans les politiques agricoles régionales, nationales ou mondiales.

#### Perspectives

Avec l'application What3words®, nous réussirons peut-être à géolocaliser de manière très simple une parcelle agroforestière, et ainsi la référencer. Aussi, une entreprise privée spécialiste en gestion de projets éthiques et agroécologiques, PurProjet, serait la vitrine idéale d'un tel projet de Recherche Participative.

Et enfin, le développement du projet sur le portail E-phytia continue…

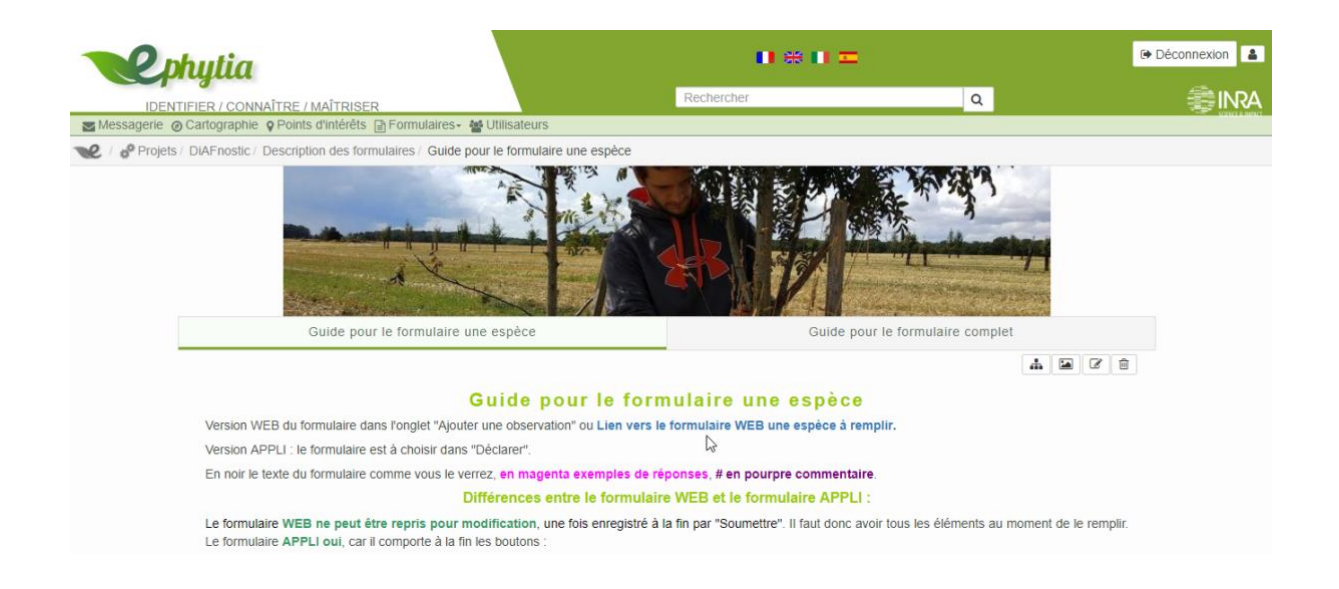

# <span id="page-25-0"></span>Glossaire

## Définitions

- AGROOF (SCOP) = Société Cooérative et Participative spécialisée dans l'étude et le développement de systèmes agroforestiers en France depuis 2008, qui accompagne des projet AF et des travaux de R&D similaires à ceux auxquels j'ai contribué.
- Bande enherbée ou herbacée : dispositif agro-paysager qui correspond, en agroforesterie, à un couvert végétal permanent suivant les lignes agroforestières. Le paillage au pied des arbres en fait partie. Ce paillage est souvent formé de Bois Raméal Fragmenté (BRF).
- Biais cognitif : erreur humaine consistant à sélectionner les meilleurs spécimens dans une gamme d'individus, quand le but et d'en faire un échantillon représentatif. A pour conséquence une moyenne plus élevée.
- Bille (ou « bille de pied) : partie du tronc située entre la souche et les première branches. C'est la partie non-fourchue et exempte de nœuds.
- Conditions pédoclimatiques : ensemble des conditions relatives au climat auquel est soumis un sol, avec les proportions d'oxygène. Elles sont essentielles pour déterminer si une culture sera adaptée au terrain.
- Cultivar : variété de plante obtenue en culture, par sélection, pour ses caractéristiques avantageuses : ici, les qualités morphologiques sont la posture verticale et la vitesse de croissance.
- Drain : tuyau, souvent perforé sur la partie supérieure, évacuant le surplus d'eau des cultures.
- Expérimentateur : conseiller agroforestier, agriculteur ou indépendant.
- Dendrométrie : opération de mesure du diamètre des arbres.
- Eclaircie : Elimination d'une partie d'un peuplement agroforestier pour permettre le bon développement des meilleurs arbres.
- Houppier : Ensemble des branches situées au sommet du tronc.
- Hydromorphie (ou hydromorphisme) : caractéristique physique de saturation régulière en eau pour un sol.
- GéoPortail : Interface du gouvernement permettant d'accéder aux cartes IGN, parcelles cadastrales et à toute l'information géographique de référence. Dispose d'outil de mesure géographique.
- Mouillère : sortie d'eau localisée, par accumulation d'eau de ruissellement dans des zones plus creuses ou par remontée de sources souterraines.
- PAC : Politique Agricole Commune, à l'échelle de l'UE, contrôlant les prix et subventions afin de développer l'agriculture.
- Pédologie : étude de la formation et de l'évolution des sols.
- Point d'inflexion : élément crucial pour nos modèles de croissance, il correspond au changement de pente entre la crise de 0 à 5 ans et la croissance libre. C'est un « rebond » qui traduit la vigueur de l'arbre.
- QR-code : système de code-barres en deux dimensions. L'agencement de ses éléments noirs ou blancs définit l'information qu'il contient.
- Recéper : tailler près du sol pour générer des pousses plus fortes.
- Recherche Participative : partenariat équilibré entre chercheurs institutionnels et des organisations civiles ou des groupes de citoyens.
- Réserve Utile : quantité d'eau que le sol peut absorber et restituer à la plante.
- Taille de formation : contrôle annuel (plutôt en hiver) visant à supprimer des rameaux trop verticaux, entrant en concurrence avec la flèche de l'arbre.
- TELEPAC : Télé-services des aides de la PAC. Permet aux agriculteurs d'être guidés dans leur déclaration de leur exploitation (surface en ha, référencement GPS, type de culture).

### Abréviations & Acronymes

- AF = agroforesterie / agroforestier(ière)
- CAPSIS = Computer-Aided Projection of Strategies In Silviculture
- GIS = Groupement d'Intérêt Scientifique, visant à fédérer des compétences scientifiques et moyens autour d'un projet commun de recherche.
- $\bullet$  IC = intervalle de confiance
- ICRAF = Centre international pour la recherche en agroforesterie, basé à Nairobi au Kenya.
- IDF = Institut pour le Développement Forestier, département R&D du CNPF (Centre National de la Propriété Forestière), c'est-à-dire la Forêt Privée.
- *Moa* = marge d'erreur (statistique), elle correspond à la moitié de l'intervalle de confiance.
- ONF = Office National des Forêts
- RDI = Reineke Density Index ou densité relative de Reineke, indice de copmpétition traduisant la concurrence pour la croissance dans un environnement forestier. RDI = O sans compétition (environnement agroforestier) et RDI = 1 au maximum de compétition.
- RFID = Radio Frequency Identification
- RMT = Réseau Mixte Technologique, favorise le rapprochement entre acteurs de la recherche, de la formation et du développement.
- RP = Recherche Participative
- RPG = registre parcellaire graphique, cartographie (régionale, départementale, mondiale) disponible grâce à l'Institut national de l'information géographique et forestière (IGN)
- RU = Réserve Utile
- SIG = Système d'information géographique
- SP = Sélection Participative

# <span id="page-27-0"></span>Bibliographie

- « Accueil Ephytia ». http://ephytia.inra.fr/fr/Home/index.
- « Agroforesterie définition Association Française d'agroforesterie http://www.agroforesterie.fr/definition-agroforesterie.php.
- « Agroforesterie et maraîchage ARBRATATOUILLE Recherche sur le sol, l'eau, les nutriments ». https://arbratatouille.projet-agroforesterie.net/sol.html.
- « Agroof SCOP bureau d'études spécialisé en agroforesterie ». https://www.agroof.net/.
- Dupraz, et Liagre. *Agroforesterie, des arbres et des cultures*. France Agricole, 2010-2013- Réédition., s. d.
- « Géoportail ». https://www.geoportail.gouv.fr/.
- « Inra Val de Loire UR Amélioration, génétique et physiologie forestières Accueil ». https://www6.val-de-loire.inra.fr/biofora.
- « L'Agroforesterie en 10 questions Association Française d'agroforesterie ». https://www.agroforesterie.fr/agroforesterie-contributions.php.
- « Préservation des écosystèmes par l'Insetting et l'agroforesterie PurProjet ». Pur projet. https://www.purprojet.com/fr/.
- Singh, Navneet Dhand and Mehar. « Sample Size Calculator for Estimating a Mean ». http://statulator.com/SampleSize/ss1M.html.
- « Système d'information géographique ». In *Wikipédia*, 22 octobre 2018. https://fr.wikipedia.org/w/index.php?title=Syst%C3%A8me\_d%27information\_g%C3 %A9ographique&oldid=153282415.
- « Test t de Student pour échantillon unique RSTHDA STHDA ». http://www.sthda.com/french/rsthda/one-sample-t-test.php.

## <span id="page-28-0"></span>Annexes

**Tableau 1** : Parcelle O. Moyenne, écart-type, intervalle de confiance (IC) à 95% lié au test de Student d'échantillons de 10, 15, 20, 25, 30 arbres par rapport à la moyenne vraie de la population de **52 arbres (16,8 mm de diamètre moyen)** à avenir de bois d'œuvre d'au moins 2 m de hauteur ou 10 cm de diamètre à 3 ans. *Attendu = valeurs de la population ; départXX = échantillon partant de l'arbre n° XX, direction prise en zigzag ; aleaXX = échantillon aléatoire ;* **O** *= moyenne hors de l'IC95%*

**Tableau 2** : Parcelle C. Moyenne, écart-type, intervalle de confiance (IC) à 95% lié au test de Student d'échantillons de 10, 15, 20, 25, 30 arbres par rapport à la moyenne vraie de la population de **67 noyers (69,6 mm de diamètre moyen)** à avenir de bois d'œuvre d'au moins 2 m de hauteur ou 10 cm de diamètre à 10 ans. *Attendu = valeurs de la population ; départXX = échantillon partant de l'arbre n° XX, direction prise en zigzag ; aleaXX = échantillon aléatoire ; testXX = échantillon étiqueté sur le terrain ; O = moyenne hors de l'IC95%*

**Tableau 3** : Parcelle B. Moyenne, écart-type, intervalle de confiance (IC) à 95% lié au test de Student d'échantillons de 10, 15, 20 arbres par rapport à la moyenne vraie de la population de **29 cormiers (38,5 mm de diamètre moyen)** à avenir de bois d'œuvre d'au moins 2 m de hauteur ou 10 cm de diamètre à 5 ans. *Attendu = valeurs de la population ; départXX = échantillon partant de l'arbre n° XX, direction prise en zigzag ; aleaXX = échantillon aléatoire ; testXX = échantillon unique de 13 cormiers étiquetés sur le terrain ; O = moyenne hors de l'IC95%*

**Annexe 4 :** Avantages de la densification – éclaircie\_1

**Annexe 5 :** Avantages de la densification – éclaircie\_2

**Annexe 6 :** Prix des feuillus – *Forêts de France*

## **Tableau 1**

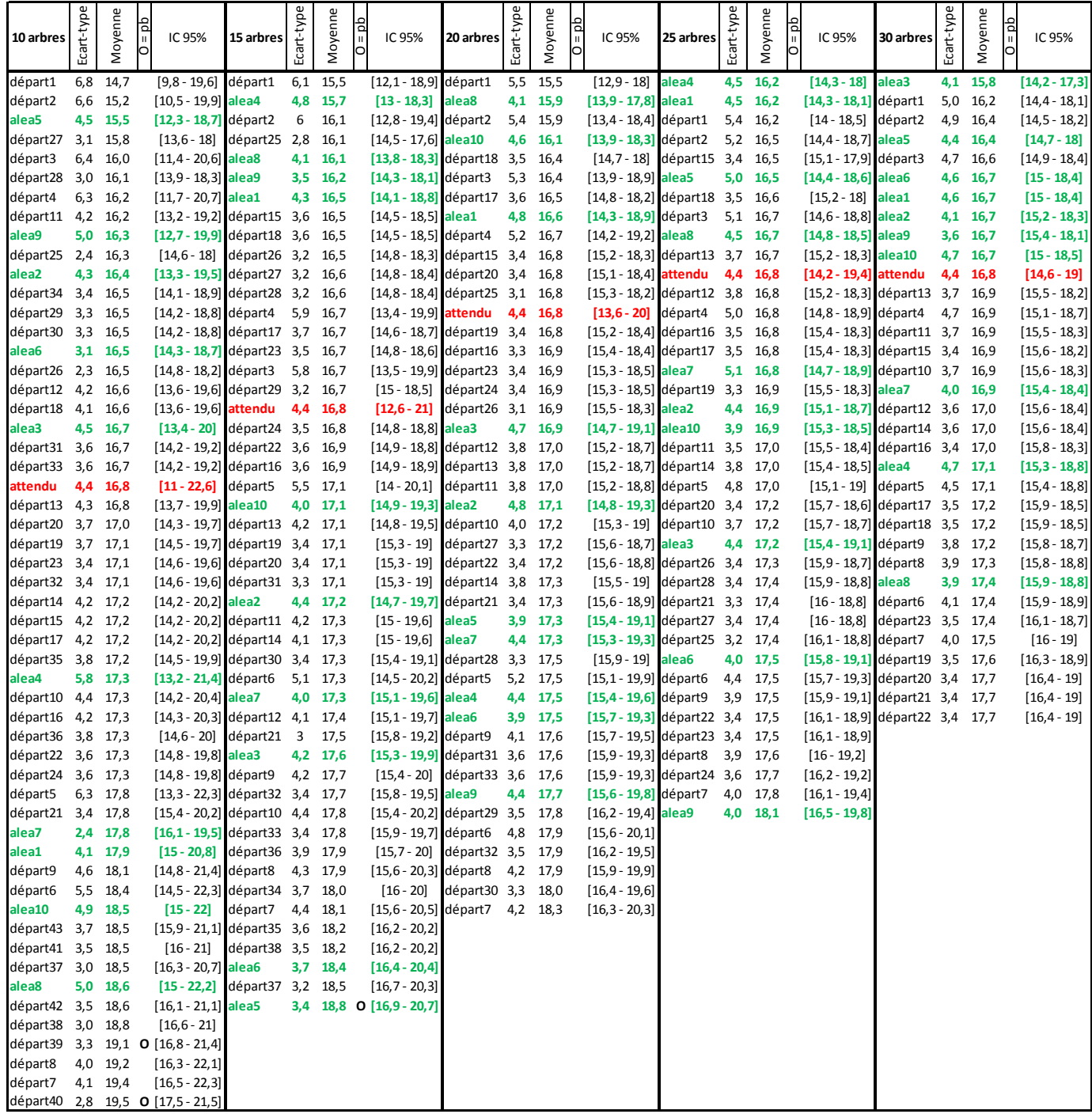

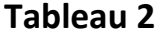

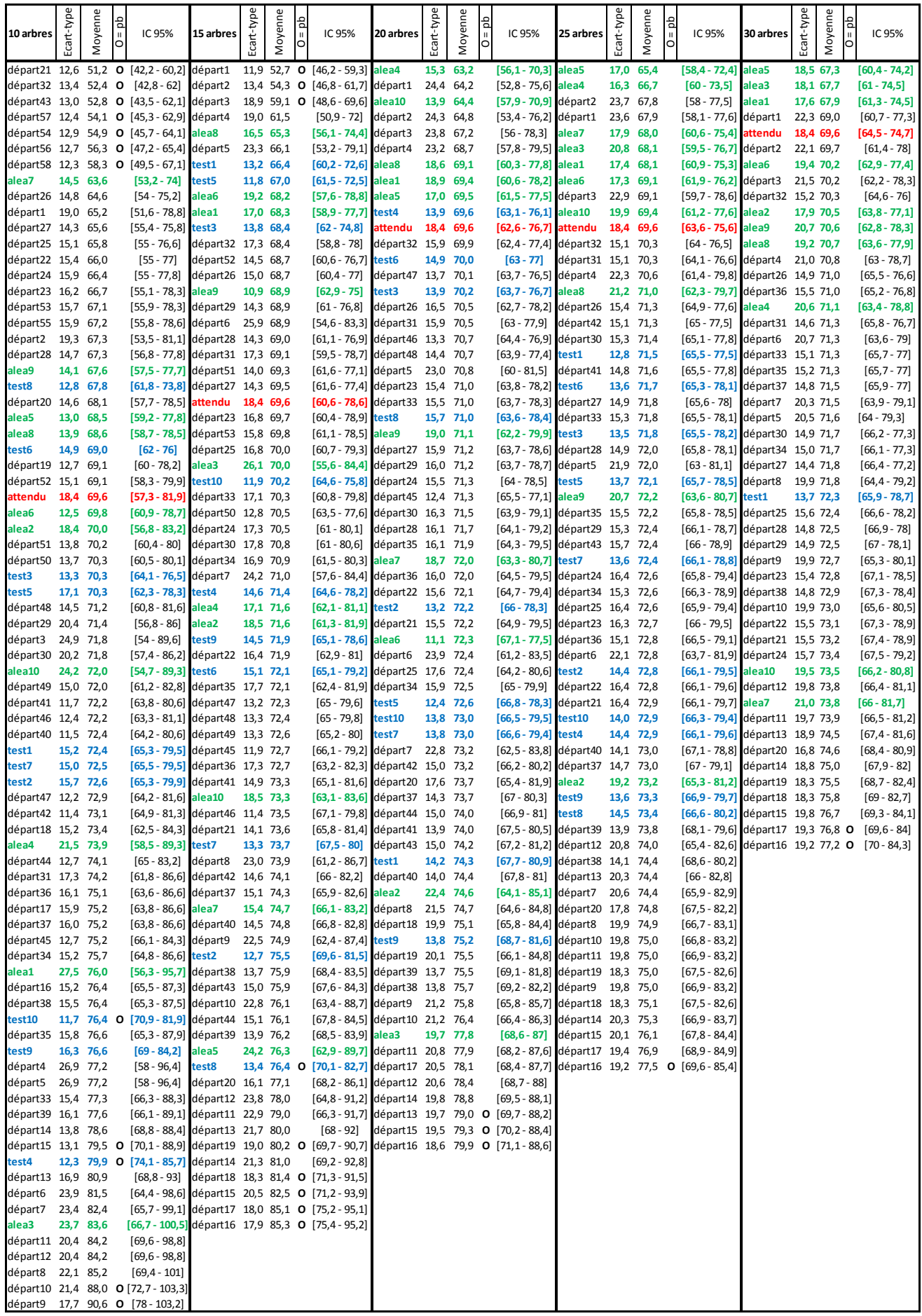

**Tableau 3**

| 10 arbres | Ecart-type | Moyenne   | Ъq<br>$\mathbf{H}$<br>O | IC 95%                                   | 15 arbres | Ecart-type | Moyenne | $\frac{d}{dt}$ | IC 95%                        | 20 arbres | Ecart-type | Moyenne   | $=$ pb<br>O | IC 95%            |
|-----------|------------|-----------|-------------------------|------------------------------------------|-----------|------------|---------|----------------|-------------------------------|-----------|------------|-----------|-------------|-------------------|
| départ18  | 9,4        | 27,9      |                         | <b>O</b> $[21, 2 - 34, 6]$ départ13 10,0 |           |            |         |                | 31,3 O [25,8 - 36,9] départ8  |           | 11,2       | 34,3      |             | $[29 - 39, 6]$    |
| départ15  | 9,8        | 28,7      |                         | O [21,7 - 35,7] départ14 10,5            |           |            |         |                | 31,7 O [25,8 - 37,5] départ10 |           |            | 11,4 34,5 |             | $[29, 2 - 39, 8]$ |
| départ14  | 10,5       | 29,3      |                         | O [21,8 - 36,8] départ15                 |           | 10,5       |         |                | 31,7 O [25,8 - 37,5] départ9  |           | 11,6       | 34,8      |             | $[29,3 - 40,2]$   |
| départ16  | 10,5       | 29,5      | $\mathbf{o}$            | $[22 - 37]$                              | alea6     | 13,5       | 33,0    |                | [25,5 - 40,5] départ7         |           | 11,2       | 35,2      |             | $[29, 9 - 40, 5]$ |
| départ17  | 10,5       | 29,6      |                         | O $[22, 1 - 37, 1]$ départ12             |           | 11,3       | 33,1    |                | $[26,9 - 39,4]$ départ6       |           | 11,1       | 35,9      |             | $[30,7 - 41,1]$   |
| départ13  | 11,5       | 30,6      |                         | $[22, 4 - 38, 8]$ départ10               |           | 11,8       | 33,5    |                | $[26, 9 - 40]$ départ4        |           | 12,2       | 36,0      |             | $[30, 2 - 41, 7]$ |
| départ19  | 10,8       | 31,0      |                         | [23,3 - 38,7] départ9                    |           | 12,4       | 34,2    |                | $[27,3 - 41,1]$ alea7         |           | 12,2       | 36,4      |             | $[30,6 - 42, 1]$  |
| départ12  | 13,5       | 32,2      |                         | $[22, 6 - 41, 8]$ départ11 11,8          |           |            | 34,5    |                | $[28 - 41, 1]$ départ5        |           | 12,0       | 36,6      |             | $[31 - 42, 2]$    |
| départ20  | 9,2        | 34,2      |                         | [27,7 - 40,7] départ8                    |           | 12,5       | 34,8    |                | $[27,9 - 41,7]$ alea5         |           | 13,1       | 36,7      |             | $[30,5 - 42,8]$   |
| départ10  | 13,7       | 34,8      |                         | $[25 - 44, 6]$ départ7                   |           | 12,7       | 35,3    |                | $[28, 2 - 42, 3]$ alea2       |           | 11,9       | 36,8      |             | $[31, 2 - 42, 4]$ |
| départ11  | 13,7       | 34,9      |                         | $[25, 1 - 44, 7]$ alea7                  |           | 13,9       | 36,5    |                | $[28,7 - 44,2]$ départ3       |           | 12,6       | 36,9      |             | $[31 - 42, 8]$    |
| alea5     | 10,5       | 35,5      |                         | $[28 - 43]$                              | alea2     | 12,7       | 36,6    |                | $[29,6 - 43,6]$ alea9         |           | 13,9       | 37,8      |             | $[31,3 - 44,2]$   |
| alea4     | 15,4       | 36,6      |                         | $[25, 6 - 47, 6]$ départ6                |           | 12,1       | 36,6    |                | $[29,9 - 43,3]$ alea8         |           | 13,4       | 38,0      |             | $[31,7 - 44,3]$   |
| alea1     | 11,6       | 37,2      |                         | [28,9 - 45,5] attendu                    |           | 12,6       | 38,5    |                | $[29,1 - 47,9]$ alea4         |           | 12,8       | 38,2      |             | $[32, 2 - 44, 2]$ |
| alea6     | 12,8       | 38,3      |                         | $[29,1 - 47,5]$ départ5                  |           | 12,8       | 38,5    |                | $[31, 4 - 45, 6]$ départ2     |           | 13,9       | 38,3      |             | $[31,7 - 44,8]$   |
| départ9   | 11,8       | 38,5      |                         | $[30, 1 - 46, 9]$ alea4                  |           | 9,7        | 38,7    |                | $[33,4 - 44,1]$ attendu       |           | 12,6       | 38,5      |             | $[31,7 - 45,3]$   |
| attendu   | 12,6       | 38,5      |                         | $[24,3 - 52,7]$ départ4                  |           | 11,2       | 39,4    |                | $[33, 2 - 45, 6]$ alea3       |           | 13,0       | 38,8      |             | $[32,7 - 44,9]$   |
| alea8     | 8,0        | 39,2      |                         | $[33,5 - 44,9]$ alea3                    |           | 11,7       | 39,6    |                | $[33,1 - 46,1]$ alea1         |           | 12,5       | 39,7      |             | $[33, 8 - 45, 5]$ |
| alea7     | 14,0       | 39,5      |                         | $[29,5 - 49,5]$ alea9                    |           | 13,6       | 39,6    |                | $[32,1 - 47,1]$ alea10        |           | 12,9       | 40,0      |             | $[33, 9 - 46]$    |
| alea3     | 8,8        | 39,9      |                         | $[33, 6 - 46, 2]$ alea10                 |           | 13,5       | 39,6    |                | $[32,1 - 47,1]$ départ1       |           | 14,0       | 40,1      |             | $[33, 6 - 46, 6]$ |
| alea2     | 10,7       | 40,4      |                         | $[32,7 - 48,1]$ alea8                    |           | 12,4       | 39,9    |                | $[33 - 46, 8]$ alea6          |           | 12,4       | 41,4      |             | $[35,5 - 47,2]$   |
| alea9     | 14,7       | 40,4      |                         | $[29,9 - 50,9]$ départ3                  |           | 9,8        | 41,5    |                | $[36, 1 - 47]$                | test      | 7,9        | 48,3      |             | $O$ [42,9 - 53,6] |
| départ8   | 9,3        | 40,7      |                         | $[34 - 47, 4]$ alea5                     |           | 10,4       | 42,3    |                | $[36, 6 - 48, 1]$             |           |            |           |             |                   |
| départ7   | 9,3        | 40,8      |                         | $[34, 1 - 47, 5]$ départ2                |           | 11,4       | 42,9    |                | $[36, 6 - 49, 2]$             |           |            |           |             |                   |
| alea10    | 12,7       | 42,3      |                         | $[33,2 - 51,4]$ alea1                    |           | 9,5        | 43,0    |                | $[37,7 - 48,3]$               |           |            |           |             |                   |
| départ6   | 7,8        | 42,3      |                         | [36,7 - 47,9] départ1                    |           | 11,0       |         |                | 45,1 <b>O</b> [39 - 51,2]     |           |            |           |             |                   |
| départ4   |            | 10,3 42,6 |                         | $[35, 2 - 50]$ test                      |           | 7.9        |         |                | 48.3 0 [42.9 - 53.6]          |           |            |           |             |                   |
| départ3   |            | 10,6 43,2 |                         | $[35, 6 - 50, 8]$                        |           |            |         |                |                               |           |            |           |             |                   |
| départ2   |            | 12,2 44,3 |                         | $[35, 6 - 53]$                           |           |            |         |                |                               |           |            |           |             |                   |
| départ5   | 8,2        |           |                         | 44,5 <b>O</b> [38,6 - 50,4]              |           |            |         |                |                               |           |            |           |             |                   |
| départ1   | 12,9       | 45,3      |                         | $[36, 1 - 54, 5]$                        |           |            |         |                |                               |           |            |           |             |                   |
| test      | 7,9        |           |                         | 48,3 O [42,9 - 53,6]                     |           |            |         |                |                               |           |            |           |             |                   |

# **Stage Doria Courcier, 2018** Le revenu s'améliore si densification-éclaircie

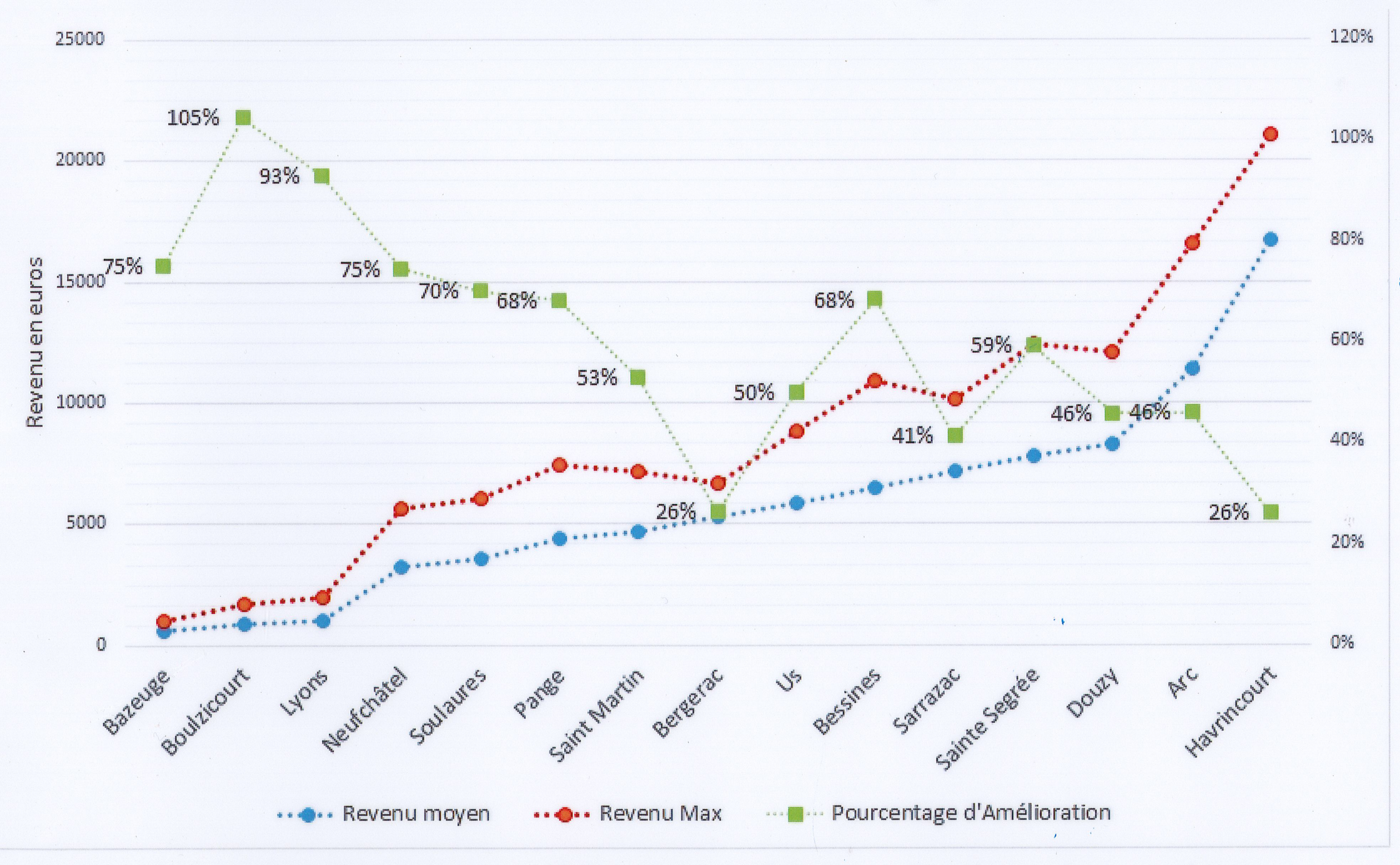

+ pas de regarnis, temps d'élagage réduit, récolte plus précoce...  $-600 \text{ } \in$  de frais de plantation pour passer de 50 à 100 plants / ha

 $\overline{2}$ 

# **Stage Doria Courcier, 2018** Les volumes projetés à 40 ans quand on densifie puis éclaircit (=max) ou non

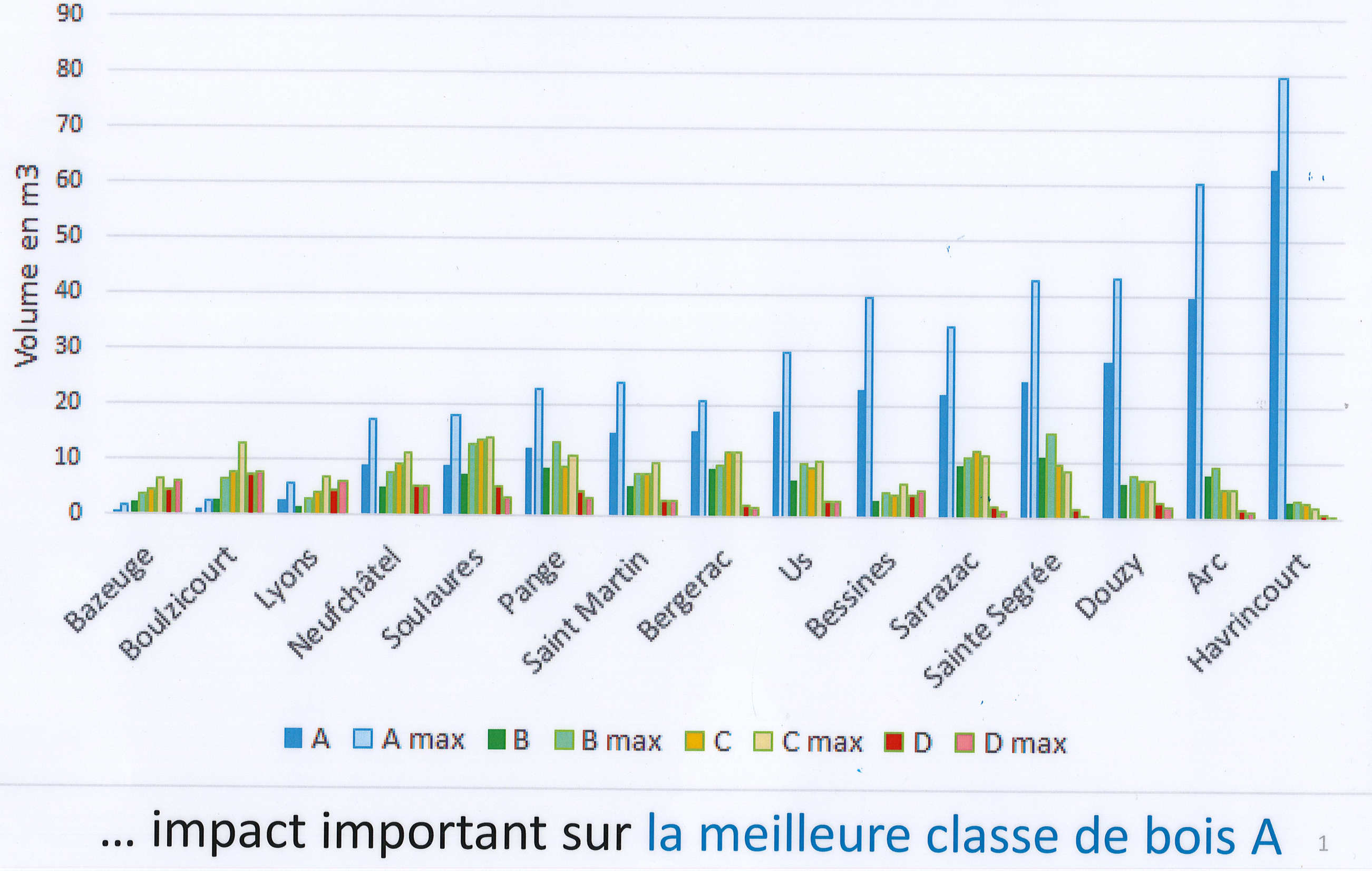

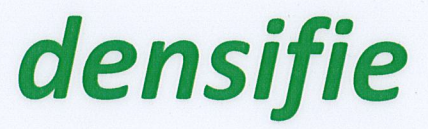

# **PRIX DES FEUILLUS**

**COURS** 

**DES BOIS** 

SUR

PIED

Dernière mise à jour: avril 2019. Pourquoi par qualité plutôt que par diamètre ? Les prix des feuillus sur pied - classés par diamètre - dépendent d'une infinité de facteurs et se traduisent soit par une fourchette trop large soit par une moyenne tout aussi peu exploitable. Afin de mieux renseigner ses lecteurs en leur donnant l'information la plus précise possible, Forêts de France a donc fait le choix des prix par qualité et non par diamètre. L'estimation n'est pas un exercice facile car un même arbre comporte une proportion variable de différentes qualités. Indices renouvelés régulièrement en cours d'année.

#### PRIX MOYENS PAR QUALITÉ RELEVÉS EN FORÊTS (EN EUROS/M<sup>3</sup>/SUR PIED) - avril 2019

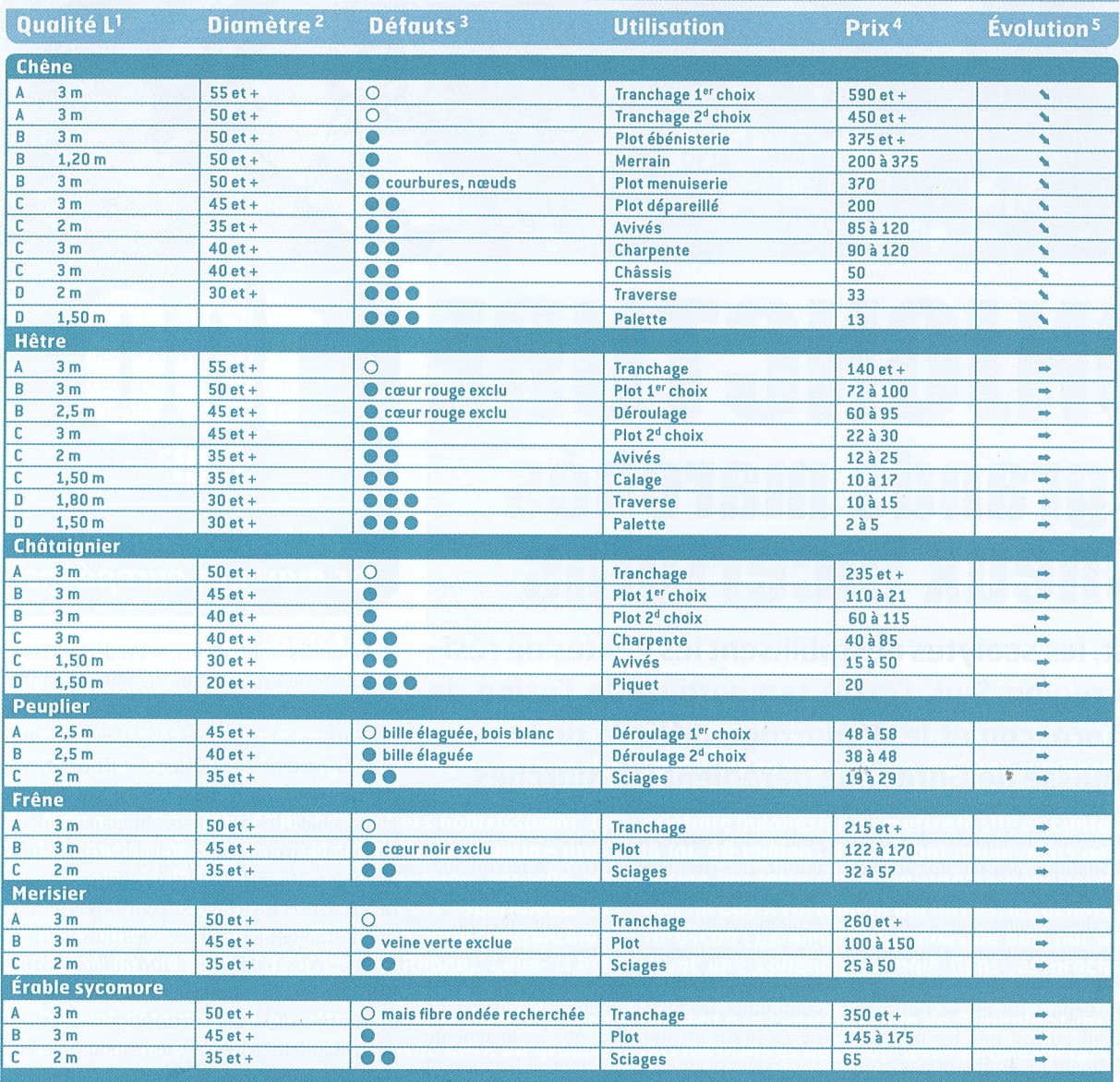

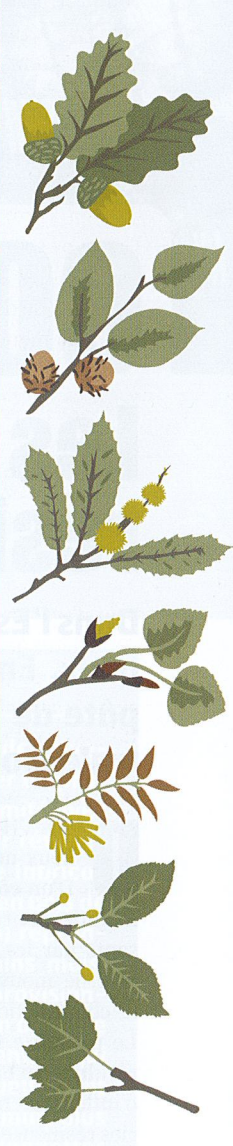

## **PRIX DES RÉSINEUX**

Dernière mise à jour: avril 2019. Bois vert non scolyté, fourchettes de tendances moyennes pour troncs bien élagués. Si branchaison, affecter une réduction de prix de 10 à 50% selon les cas. Prix moyens par volume relevés en forêts (en €/m<sup>3</sup> sous écorce).

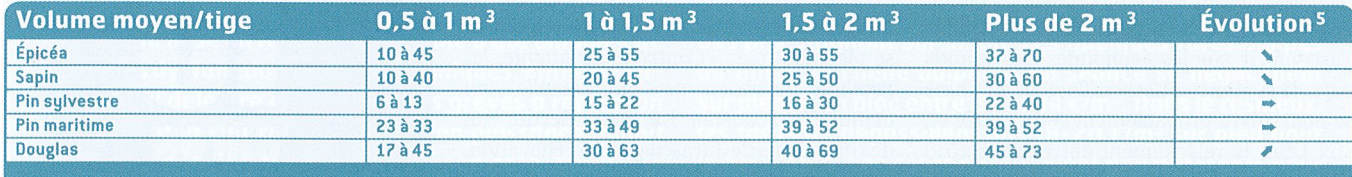

1. L: longueur minimum - 2. Diamètre en centimètre - 3. Un rond blanc: défauts exclus. Un rond bleu : légers défauts tolérés. Deux ronds bleus : quelques défauts acceptés. Trois ronds bleus: nombreux défauts acceptés ~ 4. Prix sur pied en euros/m<sup>3</sup> ~ 5. Évolution par rapport à février 2019 ~ Tableaux: ® B. Rérat, reproduction interdite.

N. B. Les prix indiqués sur cette page (hors TVA) sont donnés à titre indicatif et n'engagent ni leur auteur (B. Rérat) ni la revue Forêts de France. Leur interprétation doit demeurer prudente, notamment en fonction des variables suivantes: marchés locaux, de niches, notion de cru, de qualité (par exemple, absence de gélivure sur châtaignier, de cœur rouge dans le hêtre ou noir dans le frêne…), nature des coupes, importance des lots, conditions d'estimation, d'exploitation…